# SERIES OF ICES SURVEY PROTOCOLS

SISP 5

JANUARY 2019

# Manual for the AEPM and DEPM estimation of fecundity in mackerel and horse mackerel

Version 12

The Working Group on Mackerel and Horse Mackerel Egg surveys (WGMEGS)

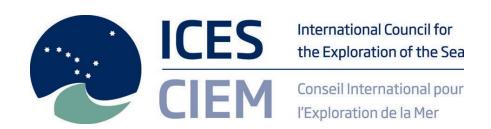

# International Council for the Exploration of the Sea Conseil International pour l'Exploration de la Mer

H. C. Andersens Boulevard 44–46 DK-1553 Copenhagen V Denmark Telephone (+45) 33 38 67 00 Telefax (+45) 33 93 42 15 www.ices.dk info@ices.dk

Recommended format for purposes of citation:

ICES. 2019. Manual for the AEPM and DEPM estimation of fecundity in mackerel and horse mackerel. Series of ICES Survey Protocols SISP 5. 89 pp. http://doi.org/10.17895/ices.pub.5139

The material in this report may be reused for non-commercial purposes using the recommended citation. ICES may only grant usage rights of information, data, images, graphs, etc. of which it has ownership. For other third-party material cited in this report, you must contact the original copyright holder for permission. For citation of datasets or use of data to be included in other databases, please refer to the latest ICES data policy on the ICES website. All extracts must be acknowledged. For other reproduction requests please contact the General Secretary.

This document is the product of an Expert Group under the auspices of the International Council for the Exploration of the Sea and does not necessarily represent the view of the Council.

DOI: http://doi.org/10.17895/ices.pub.5139 ISBN 978-87-7482-230-1 ISSN 2304-6252

© 2019 International Council for the Exploration of the Sea

## Contents

| 2 |      | MATCH 2012 maturity scale revised, Standard and Walsh maturikerel and horse mackerel maturity staging                                    | -        |
|---|------|----------------------------------------------------------------------------------------------------|----------|
| 3 | Proc | edures: General diagram                                                                                                    | 6        |
| Ļ | Proc | edure 1: Mackerel sampling procedure at sea, AEPM                                                                                        | 7        |
|   | 4.1  | Before the cruise                                                                                                    | 7        |
|   | 4.2  | During the cruise                                                                                                    | 9        |
|   | 4.3  | After the cruise                                                                                                    | 11       |
|   | Scre | ening before analysis                                                                                                    | 12       |
|   | 5.1  | Oocyte development stage, spawning markers and atretic oocytes.                                                                          | 12       |
|   | 5.2  | Instructions for the samples after the screening analysis                                                                                | 20       |
|   | Proc | edure 2: Fecundity whole mount analysis in the lab for AEPM mac                                                                          | kerel 21 |
|   | 6.1  | Potential fecundity                                                                                                    | 21       |
|   | 6.2  | Calculation of potential fecundity                                                                                                    | 21       |
|   | Proc | edure 3: Atresia analysis in the lab for AEPM mackerel                                                                                   | 22       |
|   | 7.1  | Embedding, sectioning, and staining                                                                                                    | 22       |
|   |      | 7.1.1 Preparing resin blocks                                                                                                    |          |
|   |      | 7.1.2 Disposal of waste resin (in the fume cupboard)                                                                                     |          |
|   |      | 7.1.3 Sectioning the blocks                                                                                                    |          |
|   |      | 7.1.4 Staining the sections                                                                                                    |          |
|   | 7.2  | Atresia analysis                                                                                                    |          |
|   |      | 7.2.1 Measurement of partial area of atretic oocytes                                                                                     |          |
|   |      | 7.2.2 Measurement of the number of vitellogenic atretic oocytes                                                                          |          |
|   | 7.3  | 7.2.3 Saving of results and pictures                                                                                                    |          |
|   | 7.3  |                                                                                                    |          |
|   |      | 7.3.1 Calculation of intensity of atresia                                                                                                |          |
|   | _    |                                                                                                    |          |
|   |      | edure 4: AEPM sampling at sea procedure for Mackerel (all periods)<br>pling for mackerel (Periods 2–3) and Horse mackerel (Periods 6–7). |          |
|   | 8.1  | Before the cruise                                                                                                    | 40       |
|   | 8.2  | During the cruise                                                                                                    | 40       |
|   | 8.3  | After the cruise                                                                                                    | 42       |
|   | 8.4  | Screening before analysis                                                                                                    | 43       |
|   |      | 8.4.1 Spawning markers and atretic oocytes                                                                                               |          |

|     | 8.5    | Batch           | fecundity whole mount analysis in the laboratory          | 43 |
|-----|--------|-----------------|-----------------------------------------------------------|----|
|     |        | 8.5.1           | Batch fecundity                                           | 43 |
|     |        | 8.5.2           | Calculation of batch fecundity                            | 43 |
|     | 8.6    | Sex ra          | atio                                                      | 44 |
|     | 8.7    | Spaw            | ning Fraction                                             | 44 |
|     |        | 8.7.1           | Embedding, sectioning, and staining                       | 44 |
|     |        | 8.7.2           | Spawning fraction analysis                                |    |
|     |        | 8.7.3           | Spawning fraction estimation                              | 54 |
|     |        | 8.7.4           | Hydrated female weight correction                         | 55 |
| 9   | South  | nern st         | ock horse-mackerel DEPM survey (Period 1)                 | 56 |
|     | 9.1    | Fish b          | piological sampling during the survey                     | 56 |
|     | 9.2    | Labor           | ratory work after the survey                              | 57 |
|     | 9.3    | Analy           | sis – Estimation of the DEPM adult parameters             | 58 |
| 10  | Data   | submi           | ssion deadlines                                           | 66 |
| 10  | Duta   | 5 <b>42</b> 111 |                                                           | 00 |
| 11  | Refer  | ences.          |                                                           | 67 |
| Anı | nex 1: | Walsh           | maturity scale (supplied by IEO BIOMAR group)             | 68 |
| Anı | nex 2: | Excel           | sheet used for screening analysis                         | 76 |
| Anı | nex 3: | Manu            | al for the image analysis of the whole mount using ImageJ | 77 |
| Anı | nex 4: | Excel           | sheet used for fecundity analysis                         | 84 |
| Anı | nex 5: | Excel           | sheet used for whole mount evaluation                     | 85 |
| Anı | nex 6: | Excel           | sheet used for atresia counting                           | 86 |
| Anı | nex 7: | Excel           | sheet used for the POF staging                            | 87 |
| Anı | nex 8: | Autho           | or contact information                                    | 88 |

# 1 Changes in fecundity and atresia estimation methods for mackerel and horse mackerel since 2007

| 2007                                                                                                    | 2010 | 2013                                                                                                    | 2016                                                                                           | 2019 |
|----------------------------------------------------------------------------------------------------|------|----------------------------------------------------------------------------------------------------|------------------------------------------------------------------------------------------------|------|
| Mackerel                                                                                                    |      |                                                                                                    |                                                                                                |      |
| On board, ovaries are weighte and pipette subsamples of known volume and weight taken and fixed in formaldehyde solution.                                                                                                    | d    | Samples are taken for screening for spawning markers and atresia. The results from the histology are used to decide which samples will be analysed for fecundity and which for atresia. Only samples that contain spawning markers and/or early alpha atresia will be embedded from the cassettes for further atresia analyses. |                                                                                                |      |
| Gravimetric fecundity estimation. Sub samples preserved ir 3.6% buffered formaldehyde. I = $O * C * S (F = fecundity, O = Ovary weight, C = count follicles > 185 \mum in subsample, S subsample weight) (Hunter et al., 1989)$ | 7    | Each cruise will collect 10 samples of one fish (stages 3 to 6) for the fecundity ring test.                                                                                                    |                                                                                                |      |
| Stereometric method                                                                                                    |      | Ovaries need to be pierced with a fine needle before fixation in formaldehyde.                                                                                                    | Cut off both ends (1–2 cm depending on the size of the ovary) before fixation in formaldehyde. |      |

| 2007                                                                          | 2010                                                                                                    | 2013                                                                                                    | 2016                                                                                                    | 2019                                                                                                    |
|-------------------------------------------------------------------------------|----------------------------------------------------------------------------------------------------|----------------------------------------------------------------------------------------------------|----------------------------------------------------------------------------------------------------|----------------------------------------------------------------------------------------------------|
| Mackerel and Horse m                                                          | ackerel                                                                                                    |                                                                                                    |                                                                                                    |                                                                                                    |
| In 2007 count all oo-<br>cytes > 185 μm and<br>measure 1/3 of the<br>oocytes. | Measure the oocyte diameters automatically using ImageJ software provided for the fecundity analysis.  Count all the oocytes > 185 µm in the sample that are not automatically detected. | Measure the oocyte diameters automatically using ImageJ software provided for the batch fecundity analysis. Count and measure all the oocytes > 500 µm in the sample that are not automatically detected. |                                                                                                    |                                                                                                    |
| Spawning markers:<br>hydrated, > 5 POFs                                       | ImageJ and macros will be made available during the workshop to all participants and they should use this for analysis of the samples.                                                   |                                                                                                    |                                                                                                    |                                                                                                    |
|                                                                               | Distribute the sample randomly in the tray. If it is not possible to separate the oocytes, exclude the sample for fecundity analysis.                                                    |                                                                                                    | If possible, try using an ultrasound pen to separate the oocytes in whole mounts.                                                                                        |                                                                                                    |
|                                                                               | For 10 mackerel and 10 horse mackerel (two from each survey), six subsamples will be taken and used for calibration between the institutes.                                              |                                                                                                    | Five mackerel<br>slides will be pro-<br>vided for POF<br>staging calibration<br>between insti-<br>tutes.                                                                 | Slide scan-<br>ner is used<br>for helping<br>to standard-<br>ize among<br>institutes the<br>atresia in-<br>tensity anal-<br>ysis. |
|                                                                               | Spawning markers:<br>hydrated (> 800 µm)<br>oocytes or POFs, or all<br>oocytes diameter < 400<br>µm in the whole sam-<br>ple                                                             |                                                                                                    | Examine the screening sample for the most advanced oocyte stage, POFs, hyaline eggs, early alpha atresia, massive atresia, if it is spent and if it should be discarded. | Both 100 ul<br>batch fecun-<br>dity will be<br>analysed in<br>some sam-<br>ples to evalu-<br>ate the sam-<br>ple size.            |
|                                                                               |                                                                                                    |                                                                                                    | Oocyte develop-<br>ment stages are                                                                                                    |                                                                                                    |

| 2007                                                                                                    | 2010                                                                                                    | 2013                                                                                                    | 2016                                                                                                    | 2019                                                                                                    |
|----------------------------------------------------------------------------------------------------|----------------------------------------------------------------------------------------------------|----------------------------------------------------------------------------------------------------|----------------------------------------------------------------------------------------------------|----------------------------------------------------------------------------------------------------|
| Mackerel and Horse m                                                                                                    | ackerel                                                                                                    |                                                                                                    |                                                                                                    |                                                                                                    |
|                                                                                                    |                                                                                                    |                                                                                                    | changed to Stage 1–5. Hyaline eggs are taken out of the oocyte stage as well as the spent stage.                                                                      |                                                                                                    |
|                                                                                                    |                                                                                                    |                                                                                                    | New screening<br>and POFs staging<br>template                                                                                                    | New screen-<br>ing template<br>adapting it<br>to DEPM                                                                |
| Horse mackerel                                                                                                    |                                                                                                    |                                                                                                    |                                                                                                    |                                                                                                    |
| Gravimetric fecundity estimation. Sub samples preserved in 3.6% buffered formaldehyde. F = O * C * S (F = fecundity, O = Ovary weight, C = count follicles > 185 µm in subsample, S = subsample weight) (Hunter et al., 1989) | IPMA will perform a<br>DEPM survey for<br>horse mackerel.                                                                                         | From 2013 and on- wards, no samples for potential fe- cundity are collected. Only DEPM adult parameter samples will be collected. |                                                                                                    | New screening template adapting it to DEPM                                                                           |
| On board, ovaries<br>are weighed and pi-<br>pette subsamples of<br>known volume and<br>weight taken and<br>fixed in formalde-<br>hyde solution                                                                                | Batch fecundity: Gravimetric method. Take whole fixed ovary to the lab, take 3 subsamples, weigh and count all the hydrated oocytes in subsample. |                                                                                                    |                                                                                                    | Both 100 ul<br>batch fecun-<br>dity will be<br>analysed in<br>some sam-<br>ples to eval-<br>uate the<br>sample size. |
|                                                                                                    | Spawning fraction: migratory nucleus, hydrated, POF's                                                                                             |                                                                                                    | Spawning fraction<br>based on POFs;<br>POFs staging/age-<br>ing based on both<br>histomorphologi-<br>cal and metric<br>(POFs cross-sec-<br>tional area) crite-<br>ria |                                                                                                    |

# WKMATCH 2012 maturity scale revised, Standard and Walsh maturity scale for mackerel and horse mackerel maturity staging

| WKMATCH<br>12 revised                                  | Standard | Walsh | Mature/Immature | State      | Female                                                                                                    | Male                                                                                                   |
|--------------------------------------------------------|----------|-------|-----------------|------------|----------------------------------------------------------------------------------------------------|----------------------------------------------------------------------------------------------------|
| A                                                      | 1        | 1     | Immature        | Immature   | Gonads<br>small. Ova-<br>ries wine red,<br>clear, and tor-<br>pedo shaped.                                                                            | Gonads<br>small.<br>Males<br>pale, flat-<br>tened,<br>and trans-                                       |
| Ba Develop-<br>ing but func-<br>tionally im-<br>mature | 2        | 2     | Mature          | Developing | Gonads occupying 1/4 to 3/4 body cavity. Opaque eggs visible in ovaries giving pale pink to yellowish colouration, largest eggs without oil globule.  | Gonads<br>occupy-<br>ing 1/4 to<br>3/4 body<br>cavity.<br>Testes<br>off-white,<br>milt not<br>running. |
|                                                        |          | 3     | Mature          | Developing | Gonads occupying 3/4 to almost filing body cavity. Ovaries yellow to orange. Largest eggs may have oil globules.                                      | Gonads occupying 3/4 to almost filing body cavity. Testes creamy white.                                |
| Bb Develop-<br>ing and func-<br>tionally ma-<br>ture   | 3        | 4     | Mature          | Spawning   | Ovaries characterized by externally visible hyaline eggs no matter how few or how early the stage of hydration. Ovary size variable from full to 1/4. | Testes filling body cavity, milt freely running.                                                       |

| WKMATCH<br>12 revised | Standard | Walsh | Mature/Immature | State                           | Female                                                                                                    | Male                                                                                                |
|-----------------------|----------|-------|-----------------|---------------------------------|----------------------------------------------------------------------------------------------------|----------------------------------------------------------------------------------------------------|
|                       |          | 5     | Mature          | Spawning                        | Gonads occupying 3/4 to < 1/4 body cavity. Ovaries slacker than in Stage 3 and often bloodshot.                                                  | Gonads<br>occupy-<br>ing 3/4 to<br>< 1/4<br>body cav-<br>ity. Testes<br>with free<br>running        |
| Ca Actively spawning  | 4        | 6     | Mature          | Regressing<br>Regenera-<br>ting | Gonads occupying 1/4 or less of body cavity. Ovaries reddish and often murky in appearance, sometimes with a scattering or patch of opaque eggs. | Gonads occupying 1/4 or less of body cavity. Testes opaque with brownish tint and no trace of milt. |
| E Omitted spawning    | 5        | -     |                 | Omitted spawning                | No evidence<br>of omitted<br>spawning                                                                                                    | No evidence of omitted                                                                              |
| F Abnormal            | 6        | -     |                 | Abnormal                        | Hard parts (connective tissue), only one lobe de- veloped, in- tersex, or sim- ilar. Fecundity at least partly                                   | Hard parts (connective tissue), only one lobe developed, intersex, or                               |

Standard scale as proposed by the WKMSMAC2 2015. See also Annex 1 for pictures of the different stages.

## 3 Procedures: General diagram

#### **MACKEREL PROCEDURES**

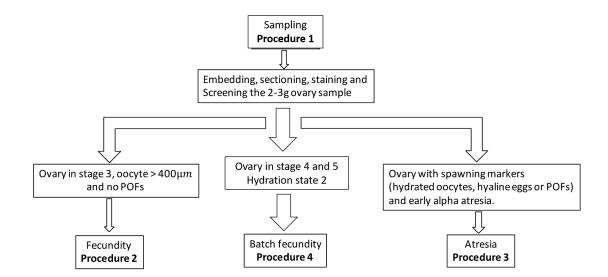

#### 4 Procedure 1: Mackerel sampling procedure at sea, AEPM

#### 4.1 Before the cruise

Procure **25–50**  $\mu$ l capillary pipettes (Wiretrol II 25–50  $\mu$ l, Cat. Number 5-000-2050 (VWR). Extra plungers can be ordered from the same supplier; be sure to order the long plungers). Test performance of the pipette by practice, taking 25  $\mu$ l fresh gonad or water samples.

**Buffered formaldehyde:** 3.6% buffered (NaH<sub>2</sub>PO<sub>4</sub>\*H<sub>2</sub>O: 29.48 mM, Na<sub>2</sub>HPO<sub>4</sub>\*2H<sub>2</sub>O: 46.01 mM) formaldehyde (see also excel-file on the IMR ftp-sever: "Buffered formaldehyde").

**Labels:** IMR and Wageningen Marine Research will send around labels to all the institutes participating in the survey to use on the Nunc and 50ml vials. Each institute will get its own single letter country code (Table 3.1.1). Each label has an initial country code to show who has collected the samples and a second letter to show to which institute the collected sample must be sent. For example, a sample with the code C005a\_I would be collected by Scotland and sent to the Netherlands.

**Nunc tubes and 250ml vials:** fill the labelled 2.5 ml Nunc tubes (with screw on lids) with 1.2 ml of 3.6% buffered formaldehyde. Also fill the labelled 250ml vials with 15 ml of 3.6% buffered formaldehyde.

Bottles: these will be labelled and filled with formaldehyde during the cruise.

**IMR ftp-server:** make sure each institute has access to the sharing point in order to upload/download information and to upload data following FTP-server data uploading protocol.

Table 4.1. Sampling and analysing code for each institute used on the fecundity and atresia samples; RLABO (sampling institute) and ALABO (analysing institute).

| RLABO | ALABO | Sample<br>type | Country     | Institute and address                                                                          | Responsible person                      |
|-------|-------|----------------|-------------|------------------------------------------------------------------------------------------------|-----------------------------------------|
| E, F  | E, F  | a,b,c,d,e      | Norway      | IMR, Nordnesgaten<br>50, 5005 Bergen,<br>Norway                                                | Merete Fonn /<br>Anders Thorsen         |
| А, В  | А, В  | a,b,c,d        | Ireland     | MI, Rinville,<br>Oranmore, Co. Gal-<br>way, Ireland                                            | Brendan O`Hea                           |
| C, D  | C, D  | a,b,c,d        | Scotland    | Marine Scotland Science, Marine Laboratory, Victoria Road, Torry, Aberdeen, AB11 9DB, Scotland | Finlay Burns /<br>Hannah Holah          |
| M, N  | M, NM | a,b,c,d,e      | Spain       | IEO, Subida A Radio<br>Faro 50-52, 36390<br>Vigo,<br>Spain                                     | Antonio Solla                           |
| K, L  | K, L  | a,b,c,d,e      | Spain       | AZTI, Herrera Kaia,<br>Portualde z/ g 20110<br>Pasaia, Basque Coun-<br>try, Spain              | Paula Alvarez /<br>Maria Korta          |
| I, J  | I, J  | a,b,c,d,e      | Netherlands | IMARES, Haringkade<br>1, 1976 CP IJmuiden,<br>Netherlands                                      | Cindy van<br>Damme / Hanz<br>Wiegerinck |
| G, H  | -     | -              | Germany     |                                                                                                | -                                       |
| O, P  | -     | -              | Portugal    |                                                                                                |                                         |
| Q, R  | -     | -              | Faroe       |                                                                                                |                                         |
| S, T  | -     | -              | Iceland     |                                                                                                |                                         |
| U, V  | -     | -              | Denmark     |                                                                                                |                                         |
| W, X  | -     | -              | England     |                                                                                                |                                         |

#### 4.2 During the cruise

Measure the weight of the whole catch, randomly select a subsample of 100 fish, and measure the total weight of the subsample.

Measure total length, weight, assess maturity (Walsh scale), and sex of each fish in the subsample.

Select females in maturity stages 3–6 (Walsh scale) from the subsample of 100 (if less than 100 fish are in the catch, sample all the mackerel) for fecundity and atresia analysis. If possible, divide the total quota of females equally into the four weight categories: < 250g, 251–400g, 401–550g and > 550g. If the size range of fish is restricted in the catch, the remaining sample quota should be taken from the more abundant classes to fill the weight classes.

#### Measurements:

- Total length (nearest mm)
- Total weight (nearest gram)
- Sex
- Maturity (Walsh scale)
- Otoliths
- Weight of ovary (nearest 0.1 gram. If it is not possible to measure the ovary weight at sea, take out the ovary and weigh the fish without the ovary. Then, take the pipette and atresia samples and fix the remainder of the ovary and weigh the ovary in the lab. The fixed and frozen weights should be corrected to fresh weights.)

#### Screening sampling (e):

• From one ovary, cut a small (0.5cm) section (Figure 4.1) with a scalpel, and immediately put this sample into an individually coded histology cassette. Then place this cassette into a coded 250 ml vial, making sure the sample is covered with 3.6% buffered formal-dehyde solution (one part ovary and nine parts formaldehyde).

#### Ring test sampling:

- Each institute should additionally collect ring test samples for fecundity (for the early cruises, Walsh Stage 3 or 4) or batch fecundity (for the late cruises, Walsh Stage 4 or 5). Take 18 samples from one suitable fish (not used for AEPM or DEPM) and mark them with sampling institute code and number (e.g. A01, A02, ..., A18) using the provided larger white labels.
- 18 samples will allow each institute to have a ring test analysis of the same individual for the following three surveys. Thus, it will be useful to test the consistency of the fecundity analysis procedure used internally in each institute.
- Send out three samples to each institute involved in the fecundity analysis.

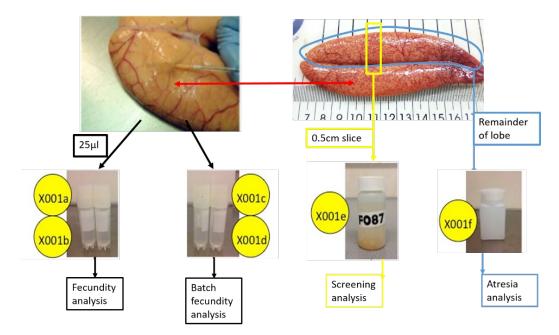

Figure 4.1. Subsampling of mature females (stage 3–6, Walsh scale; B-C, WKMATCH 12 revised scale) ovaries at sea.

#### Fecundity sampling (a, b, c, d):

• From the other ovary (not used for the screening sample) take two samples of  $25~\mu$ l (a, b) and two samples of  $100~\mu$ l (c, d) with a pipette (Figure 4.1 and Figure 4.2) and immediately put each sample in its own individually coded Nunc tube. Take in a bit more sample than you need and press the plunger until it reaches the line (25 or  $50~\mu$ l) and blot off any oocyte that is outside the tip, using your hand or a piece of paper. Ensure all oocytes are immersed in 3.6% buffered formaldehyde solution. For the  $100~\mu$ l samples, take two times  $50~\mu$ l with the pipette. Rinse the pipette with water and dry it with a paper towel prior to sampling another fish. The reason to obtain two samples of  $25~\mu$ l and  $100~\mu$ l respectively is to guarantee samples, in case a sample is lost during the processing. Send out the samples coded as (a, b) and (c, d) to the analysing institutes, following the colour sending code as indicated by the label.

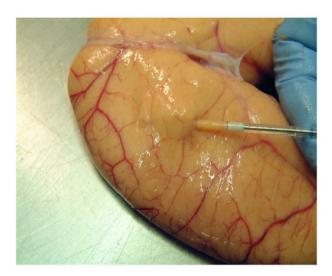

Figure 4.2. Method to use a capillary pipette to remove an ovary sample.

#### Atresia sampling (f):

• For atresia: Cut off both ends (1–2 cm, depending on the size of the ovary) of the ovary used for the screening sample, and place the remaining part in a bottle (100–250 ml with wide opening), and fill it with 3.6% buffered formaldehyde (Figure 3.2.1). Label (f) the bottle with coded label with the sample reference number. Make sure that the bottle is filled with formaldehyde and ensure that the ratio of tissue to formaldehyde is not less than 1:3.

#### 4.3 After the cruise

Immediately after the cruise:

- Screening samples in the 250 ml vials should be sent to the analysing institutes (AZTI, IEO, Wageningen Marine Research, and IMR, Table 3.2.1).
- Also send out Nunc tubes for the fecundity and batch fecundity samples along with the ring test tubes (AZTI, IEO, Wageningen Marine Research, IMR, MI, and MSS).

Pack the consignments for each country with a maximum volume of 1000 ml solution in each package. On the outer cover of the package, indicate the type (e.g. ethanol or formaldehyde), volume, and concentration of fixative (3.6% formaldehyde) and that it is within the limits for unclassified transport. Add safety sheets. Consignments should be sent to home addresses (given in Table 4.1) not Post box addresses.

Once results of the screening are obtained, the adult sampling coordinators will divide the samples between the analysing institutes.

All the ovary samples should remain fixed in 3.6% formaldehyde for at least two weeks before whole mount analysis or the sections for the atresia analysis are taken. From the fixed ovary, cut two 5 mm thick slices and put them in a coded histology cassette. Write the code with a wooden pencil on the outside of the cassette. If the ovary is very big, you may have to use two cassettes. Separate the cassettes into four coded (AZTI; IEO, Wageningen Marine Research, and IMR) leak proof bottles, filled with 70% ethanol. First place the cassettes inside individual mini-grip bags or fabric teabags before putting them into the leak proof bottles to avoid cross contamination between cassettes. Send the cassettes for analysis to the different institutes, based on the list provided by the sampling coordinators.

#### 5 Screening before analysis

#### 5.1 Oocyte development stage, spawning markers and atretic oocytes

Process histologically screening samples. Histological procedures (embedding, sectioning, and staining) are described in Section 7.

Screen the histological slides under the microscope, looking for the most advanced oocyte stage (Table 5.1-5.4, and Figure 5.1-5.3), POFs, hydration stage (Table 5.2. Oocyte hydration stages), hyaline eggs (Table 5.3 and Figure 5.3), most abundant advanced cohort, early alpha atresia, massive atresia, if it is spent (Figure 5.4) and if it should be discarded.

The most abundant advanced cohort is the most abundant stage among the most advanced oocyte development stages.

Hydration stage is the most advanced state of hydration present.

A hyaline egg is fully ovulated, and the follicle layer is not around the cell anymore.

A spent ovary is characterised by the absence of normal vitellogenic oocytes at the end of the spawning period for that individual. Atretic vitellogenic oocytes and POFs may be visible.

Massive atresia is classed as when 90% or more of the vitellogenic oocytes in the ovary are atretic. In case of massive atresia, the fish will not spawn anymore that season.

Residual eggs are hyaline eggs that remain in the ovary after a batch is spawned and ovulated eggs remain in the ovary and are resorbed.

In cases where an ovary is not characterised by any category mentioned above but does not look like it should be used in the analyses, there is a column for discarding such samples. Always write a comment if you discard a sample.

Table 5.1. Oocyte development stages.

| Number | Development<br>stage             | Description                                                                                                    |
|--------|----------------------------------|----------------------------------------------------------------------------------------------------|
| 1      | Pre vitellogenic                 | No white vacuoles (cortical alveoli) visible.                                                                                                    |
|        |                                  |                                                                                                    |
| 2      | Early vitellogenic (<<br>400 μm) | Smallest vitellogenic stage. White vacuoles visible. Yolk can be visible as well. Oocytes < $400\ \mu m.$                                                                                 |
|        |                                  |                                                                                                    |
| 3      | Vitellogenic<br>(400–800 µm)     | White vacuoles and yolk granules visible. It is not necessary to see vacuoles and granules at one time. Oocytes are between 400 and 800 $\mu m$ .                                         |
|        |                                  |                                                                                                    |
| 4      | Migratory nucleus                | Nucleus is migrating from the middle of the oocyte towards the side of the cell. The envelope of the nucleus breaks down, and the nuclear contents blends with the surrounding cytoplasm. |
|        |                                  |                                                                                                    |

Lipids are concentrated in one unique drop. (Note that in the central picture, the nucleus is not present, but the fact of seen the lipid big drop means that the oocyte is in the migratory nucleus stage).

| 5 | Hydrated | Yolk granules are fusing together, and water is taken up by the |
|---|----------|-----------------------------------------------------------------|
|   |          | oocyte.                                                         |

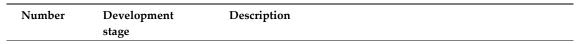

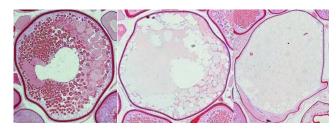

Right picture shows the starting of hydration. You can also see the nucleus in the animal pole (end of migration).

The sample stage is based on the most advanced oocyte development stage (Table 4.1.3.).

| Number | Hydration Stage | Description                                                                                         |
|--------|-----------------|----------------------------------------------------------------------------------------------------|
| 1      | Early Hydrated  | Yolk granules are beginning to fuse together. Some water has been taken up by the oocyte.           |
|        |                 |                                                                                                    |
| 2      | Mid Hydrated    | A large amount of water has been taken up by the oocyte. Interior and some cytoplasm still visible. |

3 Late Hydrated The oocyte is fully hydrated. Yolk granules & cytoplasm are no longer visible. The follicle layer is still attached.

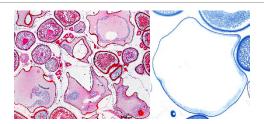

The sample's hydration stage is determined as the most advanced state of hydration present. Table 5.3. Hyaline stage.

| Hyaline eggs | Complete fusion and hydration of the oocyte. The follicle |
|--------------|-----------------------------------------------------------|
|              | layer has disappeared.                                    |

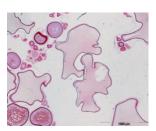

Note that histological processes distort the shape of the hyaline oocytes.

Table 5.4. Microscopic oocyte stages based on the most advanced oocyte development stage.

| Number | Development stage  | Description                                                                                          |
|--------|--------------------|----------------------------------------------------------------------------------------------------|
| 1      | Pre vitellogenic   | The most advanced oocytes are in pre vitellogenic stage                                              |
| 2      | Early vitellogenic | The most advanced oocytes are in early vitellogenic stage                                            |
| 3      | Vitellogenic       | The most advanced oocytes are in vitellogenic stage                                                  |
| 4      | Migratory nucleus  | The most advanced oocytes are in migratory nucleus stage.  Not to be used for whole mount evaluation |
| 5      | Hydrated           | The most advanced oocytes are in hydrated stage                                                      |

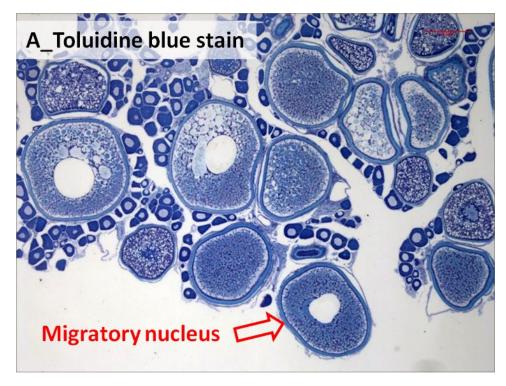

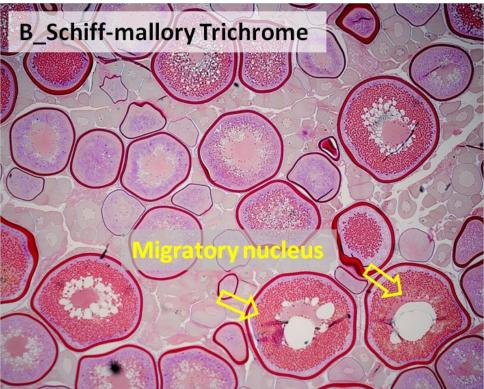

Figure 5.1. Migratory nucleus stage. A. Toluidine blue stain. B. Schiff-Mallory trichrome stain.

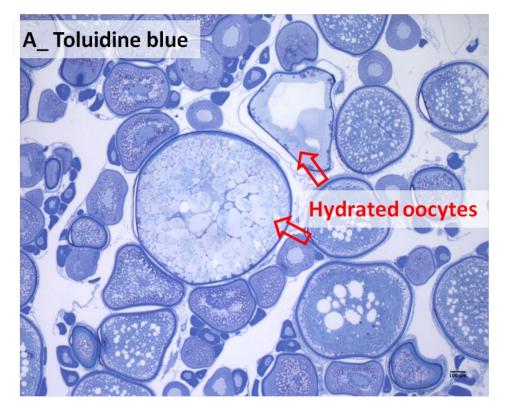

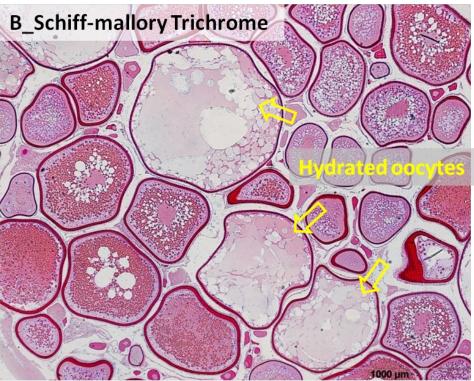

Figure 5.2. Hydrated oocyte stage. A. Toluidine blue stain. B. Schiff-Mallory trichrome stain.

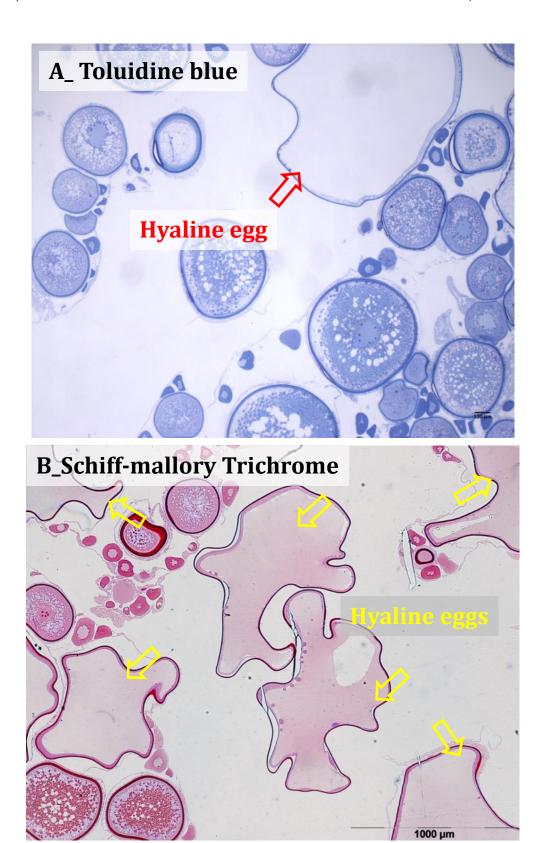

Figure 5.3. Hyaline eggs. A. Toluidine blue stain. B. Schiff-Mallory trichrome stain.

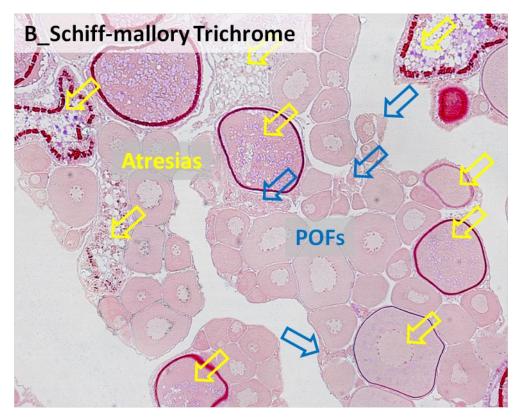

Figure 5.4. Spent.

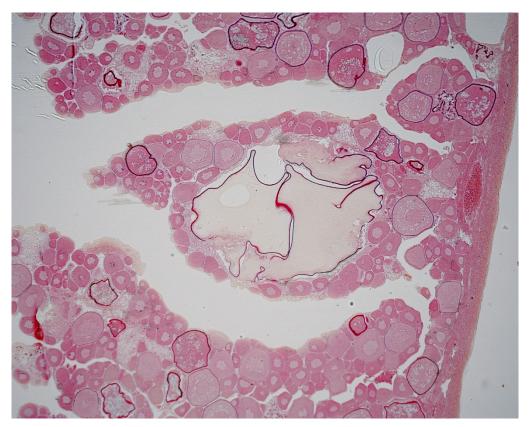

Figure 5.5. Residual eggs.

The ovary stage of each sample should be entered in the excel sheet "Screening\_histology\_v2019v1" (Annex 2) and saved on the ftp server.

#### 5.2 Instructions for the samples after the screening analysis

Samples in microscopic most advanced oocyte stage 'previtellogenic' and 'early vitellogenic' (Stages 1, 2) will not be used for any analysis (Figure 5.6).

The ovary samples with oocyte stage, vitellogenic >  $400 \mu m$  (Stage 3, Figure 5.6), will be analysed for potential fecundity as described in Section 6.

Ovary samples containing early alpha atresia will be analysed for atresia following Section 7. Not all the early alpha atresia samples will be analysed for atresia. Several of them will be select at random based on the results of the screening analyses.

Ovary samples containing the oocyte stages in the hydrated stage (Stage 5) will be used for batch fecundity Figure 5.6). In order to identify the individuals that are valid for batch fecundity estimation, i.e., the hiatus between the batch mode and the mode of the rest of the oocytes is developed, hydration process has been divided into 3 stages (early, mid, late-hydration, see Annex 2) and the mid-stage will be used to check whether the hiatus is developed and these samples may be used for batch fecundity or may be extended from late to early hydrated ones.

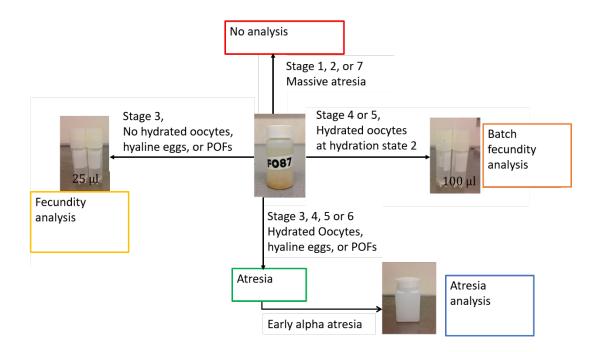

Figure 5.6. Microscopic ovary stages within screening samples and consecutive analysis.

#### 6 Procedure 2: Fecundity whole mount analysis in the lab for AEPM mackerel

#### 6.1 Potential fecundity

Samples containing oocytes in the, vitellogenic stage (>  $400 \mu m$ , Stage 3), will be analysed for potential fecundity. Before analysing the sample, it is advised to separate the oocytes using an ultrasonic pen such as a Sonics Vibra-cell. IMR use 50% intensity for 10 seconds to separate oocytes, MSS and Wageningen Marine Research use 25% intensity for 10 seconds. Distribute the 25  $\mu$ l sample from the Nunc tube evenly in the tray. If it is not possible to separate the oocytes manually or with an ultrasonic pen, exclude the sample from fecundity analysis.

Measure the oocyte diameters automatically using ImageJ software provided for the fecundity analysis. See Annex 3 for image analysis manual.

Count all the oocytes > 185  $\mu$ m in the sample. The oocyte should completely fill the floating circle of 185  $\mu$ m to be included in the manual count. Also, advanced atretic oocytes should be included because the number of atretic cells will be subtracted in the calculations later.

Fill in the "Fecundity template" (Annex 3) with the results obtained from ImageJ.

Whole mount evaluation: when processing samples for fecundity, it is important to check the screening results afterwards and include them into the "whole mount evaluation template" (Annex 4) Mainly because a hydrated sample may be not identified during the screening; hydrated oocytes may not have been not collected with the pipette. Other errors like mixing samples may also occur that should be corrected.

Since Stage 4 cannot be detected in whole mount, it is included in Stage 3. Stage 4 is then not used in this form (whole mount evaluation).

#### 6.2 Calculation of potential fecundity

#### Potential fecundity

$$F_p = \frac{N}{W_s} * OW$$

 $F_p$  = potential fecundity

N = number of oocytes

 $W_s$  = weight of the pipette sample (0.026 g)

OW = fresh ovary weight (g)

#### Relative potential fecundity

$$F_r = \frac{F_p}{W}$$

 $F_r$  = relative potential fecundity

W = total fish weight (g)

### 7 Procedure 3: Atresia analysis in the lab for AEPM mackerel

#### 7.1 Embedding, sectioning, and staining

#### 7.1.1 Preparing resin blocks

First check whether the cassette has been sent in ethanol or formaldehyde. Using the two 5 mm sections in the cassettes, the different laboratories should follow the relevant steps below (Table 7.1-7.3):

Table 7.1. Procedure used by IMR and Wageningen Marine Research

| Step | Infiltration solution                                                                                | Duration             | Temperature                                   |
|------|----------------------------------------------------------------------------------------------------|----------------------|-----------------------------------------------|
| 1    | 70% ethanol                                                                                          | minimum<br>overnight | Fridge                                        |
| 2    | 90% ethanol                                                                                          | 2 hours              | Room temperature                              |
| 3    | Pour out the liquid and add fresh 90% ethanol                                                        | 1 hour               | Room temperature                              |
| 4    | Pour out the liquid and add fresh 96% ethanol                                                        | 1 hour               | Room temperature                              |
| 5    | 96% ethanol + Technovit 7100 (1:1 ratio) prepared by diluting Technovit 7100 (from used in steps 4). | overnight            | Store cool (+5°C) after<br>the orbital shaker |
| 6    | Replace the liquid with Technovit 7100 (from step 5).                                                | 3 days               | Store cool (+5°C) after<br>the orbital shaker |
| 7    | Replace the liquid with freshly prepared Technovit 7100.                                             | 2 days               | Store cool (+5°C) after<br>the orbital shaker |
| 8    | Transfer the sections from the cassettes to the moulds.                                              |                      | Cooling plate (-5°C)                          |
| 9    | Polymerise by adding Technovit 7100: hardener (15:1) at cooling plate (-5°C).                        | 6 hours              | Cooling plate (-5°C)                          |
| 10   | Leave overnight                                                                                      | overnight            | Store cool (+5°C)                             |
| 11   | Block up using Technovit universal                                                                   | 15 minutes           | Room temperature                              |
| 12   | Store the blocks in a box containing 70% glycerol                                                    |                      |                                               |

Table 7.2. Procedure used by IEO.

| Step | Infiltration solution                                       | Duration | Temperature                                     |
|------|-------------------------------------------------------------|----------|-------------------------------------------------|
| 1    | 70% ethanol 70%                                             | 1 day    | Room temperature                                |
| 2    | 90% ethanol 90%                                             | 1 day    | Room temperature                                |
| 3    | 96% ethanol 96%                                             | 1 day    | Room temperature                                |
| 4    | 96% ethanol 96% + activated resin<br>(technovit 7100) (1:1) | 2 days   | Store cool (+5°C) with<br>several slight shakes |
| 5    | 100% activated resin (technovit 7100)                       | 2.5 days | Store cool (+5°C) with several slight shakes    |

Table 7.3. Procedure used by AZTI.

| Step | Infiltration solution                                                       | Duration | Temperature                                   |
|------|-----------------------------------------------------------------------------|----------|-----------------------------------------------|
| 1    | 70% ethanol                                                                 | 32 hours | Room temperature                              |
| 2    | 90% ethanol                                                                 | 16 hours | Room temperature                              |
| 3    | 96% ethanol                                                                 | 8 hours  | Room temperature                              |
| 4    | 96% ethanol + Resin activated (1:1 ratio)                                   | 2 days   | Store cool (+5°C)                             |
| 5    | Resin activated                                                             | 2–3 days | Store cool (+5°C)                             |
| 6    | Transfer the tissue from the cassettes to the moulds.                       |          | Store cool (+5°C) after<br>the orbital shaker |
| 7    | Cover the tissue with resin activated and hardener (15:1) and put the block | 1 day    | Room temperature                              |

#### 7.1.2 Disposal of waste resin (in the fume cupboard)

After step 3 (Tables 7.1-7.3), the 1:1 resin mix should be put in an aluminium tray and left in the fume cupboard over a few days to allow the ethanol to evaporate from the resin. Use about 1 g hardener to 100 g resin to polymerise and wrap the block in a poly bag for disposal. Caution the reaction is exothermic and potentially hazardous if too much hardener is added.

#### 7.1.3 Sectioning the blocks

The block needs to be trimmed until you get a section with the part of the sample needed. Use a microtome to cut 5  $\mu$ m sections. Put the section in water containing a drop of ammoniac. Pick the section from the water with an object glass. The section should be completely flat on the glass. Dry the object glass on a heating plate at 100°C. Write the sample number on the object glass.

If the ovary is small, one section may not be enough to get the correct area for analysis (see Table 7.5). Trim the block until the next section does not contain the same oocytes as the first one. (In other words, the distance between each section should be greater than the oocyte size.)

#### 7.1.4 Staining the sections

**Recipe 2% Toluidine blue as used by IMR and** Wageningen Marine Research 2% Toluidine blue and 1% Sodium tetraborate (Borax). The Borax is dissolved in the distilled water and then the dye added under constant stirring. Filter the solution before use.

For individual slides: Cover the section with a few drops of 2% Toluidine blue and pour the excess back in the bottle and rinse the section with hot (60°C) tap water for 20 seconds. Dry on a 60°C hot plate. Cover the section with a cover slip using two drops of Mountex.

#### Haematoxylin and Eosin (H&E) as used by AZTI

Cover the sections following the protocol:

- 10 minutes in Haematoxylin
- 5 minutes in running tap water
- 5 minutes in 1% eosin (1 gr/100 ml)

Clean the rest of eosin with running water

#### 7.2 Atresia analysis

All atresia measurements in this manual are based in an early alpha atretic stage, defined to easily quantify atresia by stereological methods (ICES, 1993).

All oocyte classification should be done in at least 100% view. Classification of atretic oocytes is based mainly on the breakdown of the chorion layers, but other changes also occur. Subdivision of the alpha stage into early alpha and late alpha atresia is based on the size of breaks and position of the chorion layer.

#### Differentiation between early and late alpha atresia.

If any complete break or cut through the chorion layer is observed and if the breaks are smaller than twice the width of the chorion thickness, the oocyte is classed as early alpha atretic. If either chorion layer has breaks more than twice its width and the fragments are displaced inwards from the outer follicle boundary the oocyte is classed as late alpha (Figure 7.1).

#### Practical remarks.

When the section of the oocyte is towards the edge or in small oocytes, it can be difficult to see the difference between the inner and outer chorion. However, when complete breaks are visible in any part of the chorion the oocyte is atretic. Care should be taken when the chorion is damaged due to preparation of the sample. If the chorion is damaged the oocyte is not necessarily atretic. Alpha atresia begins when there is a cut through the inner chorion.

When in doubt as to whether an oocyte is displaying early or late alpha atresia, the chorion thickness should be measured to estimate the size of the break. The width of the chorion should always be measured at the thinnest part because the chorion expands during the atretic process.

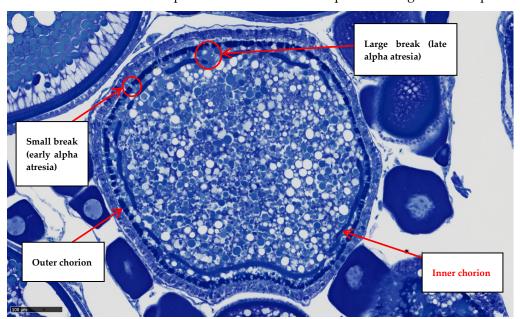

Figure 7.1. Late alpha atretic oocyte showing the inner and outer chorion layers

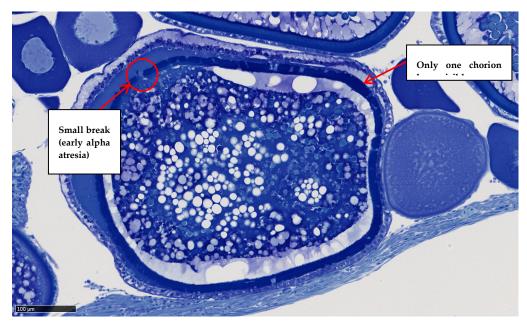

Figure 7.2. A more common appearance of an early alpha atretic oocyte, with only one chorion layer clearly visible

#### Beta atresia

After the chorion has disappeared, the breakdown progresses from the alpha into the beta stage and the oocyte is now much reduced in size, highly vacuolated, and with no yolk contents visible. The edge of the oocyte in early alpha atretic stage is smooth, while in later atretic stage the edge is jagged.

#### For mackerel we only score vitellogenic oocytes at early alpha atretic stage.

The vitellogenic oocytes are divided into three different stages (Table 7.4):

YV (yolk vesicle stage): arises from the smallest vitellogenic oocytes making up the potential fecundity ranging in size from 175 (appearance of cortical alveoli) to 325  $\mu$ m when a complete ring of vacuoles extends throughout the oocyte cytoplasm.

YV-YG (yolk vesicle to yolk granule stage): the oocytes range in size from 325 to 525  $\mu$ m and contain yolk granules that slowly enlarge and start to fill the cytoplasm.

**YG** (yolk granules): yolk granules occur throughout the full depth of the cytoplasm. This stage also includes the largest oocytes making up the potential fecundity up to oil droplet formation and the migratory nucleus stage.

Atresia analyses are performed in part of the ovary area. All oocytes classification should be done in at least 100% view in order to get enough detail and following the indications in the Image Analysis Manual (Annex 3).

Table 7.4. Atretic oocyte stage classification.

| Acronym | Development stage                    | Description                                                                                                    |
|---------|--------------------------------------|----------------------------------------------------------------------------------------------------|
| YV      | Yolk vesicle stage                   | Smallest vitellogenic stage. White vacuoles visible, ranging in size from very small to relatively large. Oocyte size varies from 185–325 µm.               |
| YV-YG   | Yolk vesicle – Yolk granule<br>stage | White vacuoles still present. Yolk granules (blue particles in Toluidine blue) begin to enlarge throughout the oocytes. Oocyte size varies from 325–525 µm. |

| YG | Yolk granule stage | Yolk granules begin to fill whole cytoplasm. In the late |
|----|--------------------|----------------------------------------------------------|
|    |                    | YG stage, oil droplets will appear. And in the late YG   |
|    |                    | stage, migratory nucleus is also present > 525 $\mu$ m.  |

Pictures of the three different stages in normal oocytes stained with toluidine blue.

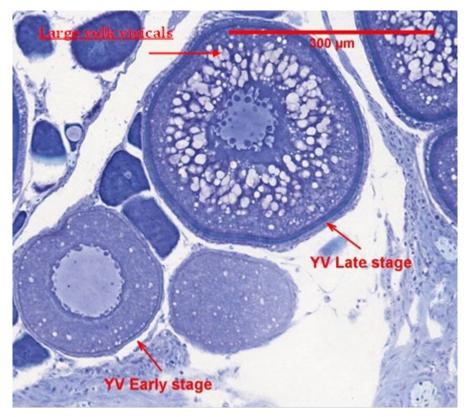

Figure 7.3. YV stage.

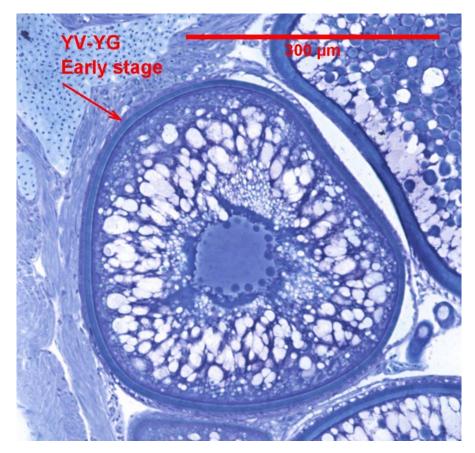

Figure 7.4. YV-YG early stage.

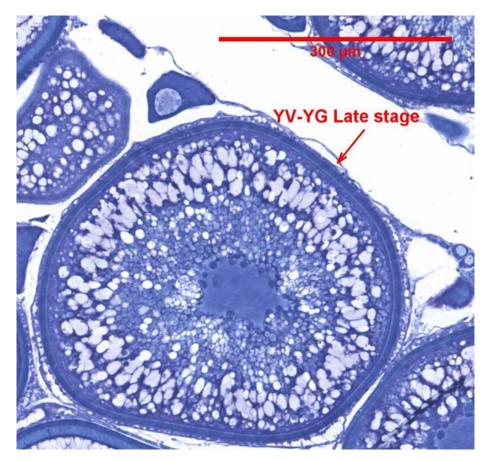

Figure 7.5. YV-YG late stage.

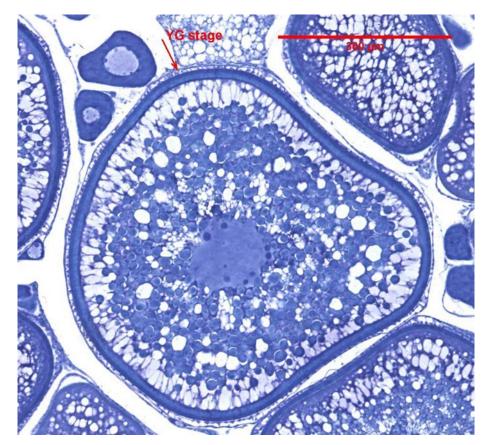

Figure 7.6. YG stage.

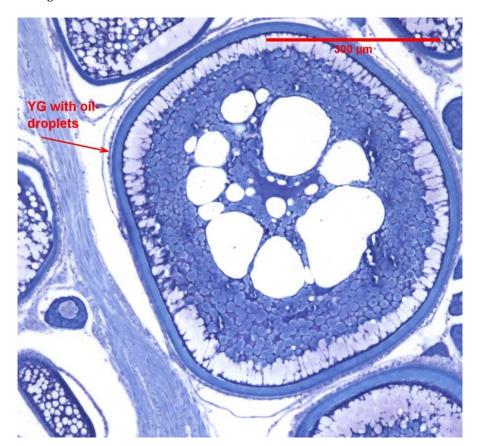

Figure 7.7. YG stage with oil-droplets.

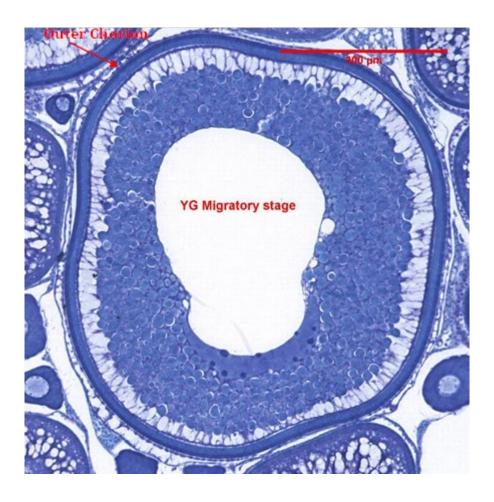

Figure 7.8. YG and migratory nucleus stage.

 Pictures of the three different stages in early alpha atretic oocytes stained with toluidine blue.

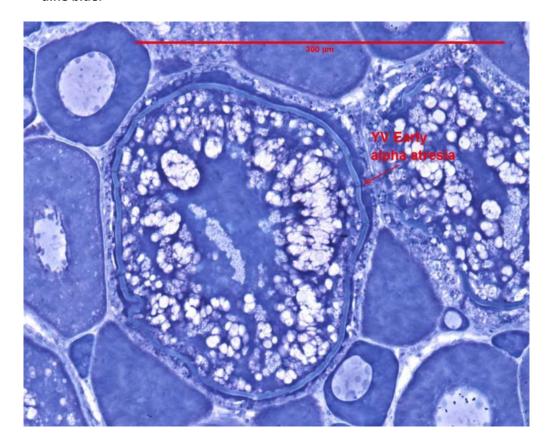

Figure 7.9. YV early alpha atresia stage.

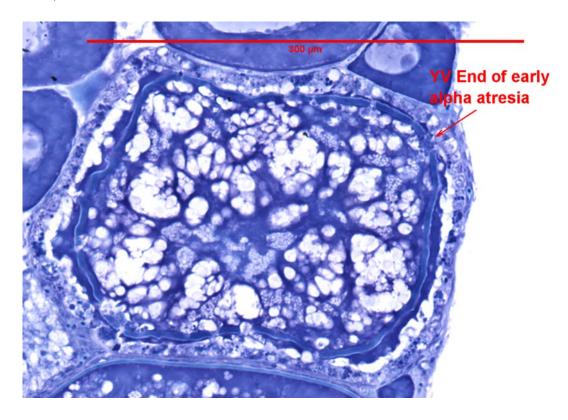

Figure 7.10. YV end of early alpha atresia stage.

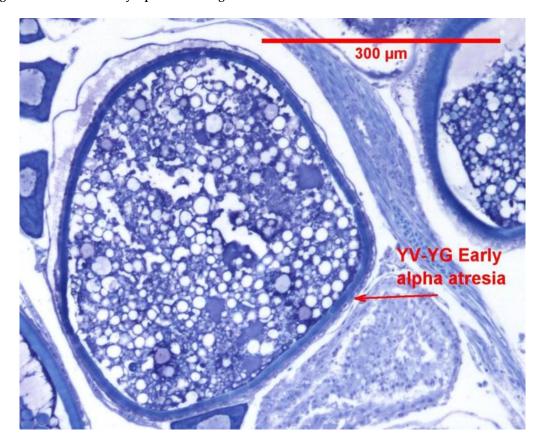

Figure 7.11. YV-YG early alpha atresia stage.

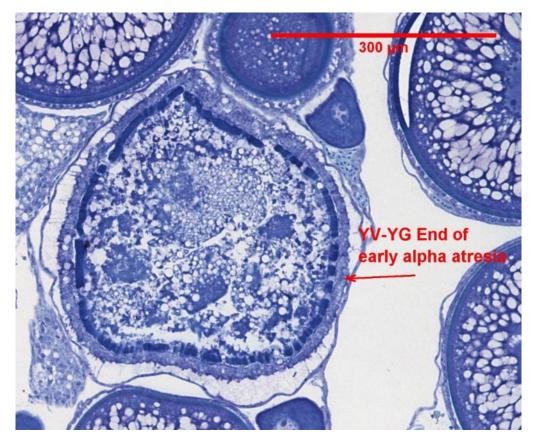

Figure 7.12. YV-YG end of early alpha atresia stage.

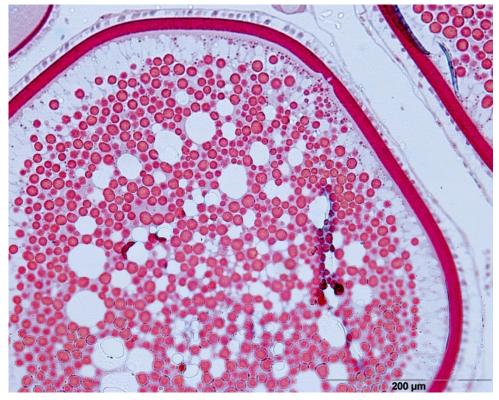

Figure 7.13. YG early alpha atresia stage. Note the cut in the inner part of the chorion.

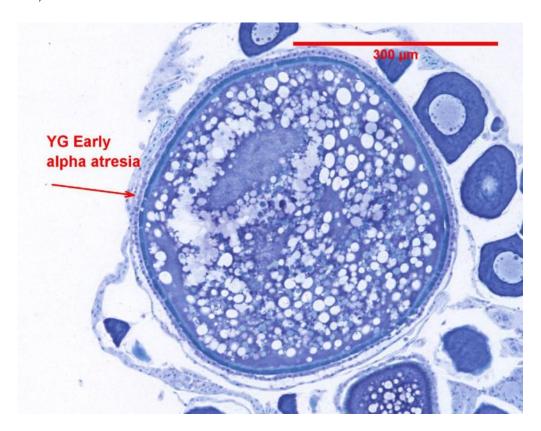

Figure 7.14. YG end of early alpha atresia stage.

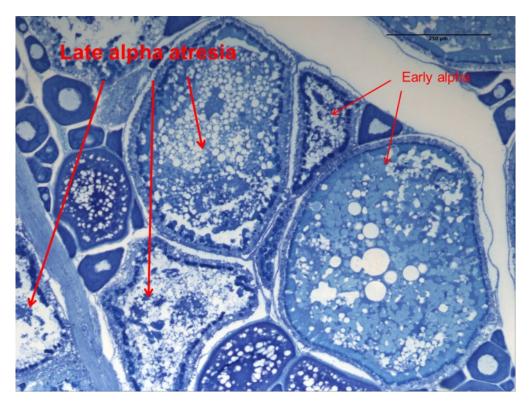

Figure 7.15. Early and late alpha atresia stages.

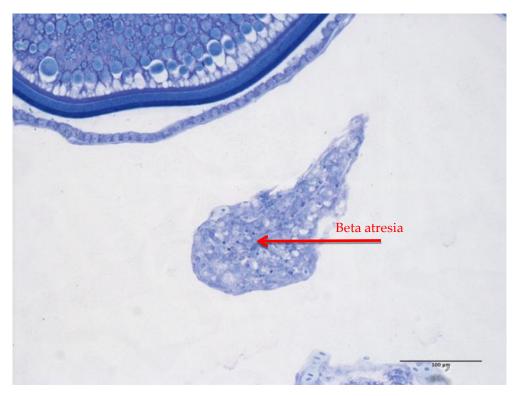

Figure 7.16. Beta atresia stage.

#### 7.2.1 Measurement of partial area of atretic oocytes

Frames (Figure 7.17) are superimposed across both ovary sections at regular intervals in order to estimate the mean number of vitellogenic atretic oocytes per unit area and the partial area of vitellogenic atretic oocytes in the histological section of the fish. The area analysed should be proportional to the ovary weight (Table 7.5).

Table 7.5. Area and number of fields to be analysed for different ovary weights.

| Ovary weight (g) | Approximate area    | Number of fields |
|------------------|---------------------|------------------|
| 2–9              | $0.3 \text{ cm}^2$  | 6                |
| 10–19            | $0.4~\mathrm{cm^2}$ | 8                |
| 20–29            | 0.6 cm <sup>2</sup> | 12               |
| 30               | 0.7 cm <sup>2</sup> | 14               |

IMR will process the atretic slides with a Slide scanner to produce uniform photos of the required areas. Wageningen Marine Research, AZTI, and IEO will produce uniform photos using microscope photography. These institutes will send their images out to specific institutes to be processed as follows:

A Weibel grid made up of test points is superimposed on the section (Figure 7.18) in order to estimate the partial area of early alpha atretic oocytes as a proportion of the total surface area in the sample frame. The test points are located at the ends of the lines in a grid.

The grid should have about 5000 points per cm<sup>2</sup> to cover the field. In Figure 6.2.16, the area inside the frame is 0.050 cm<sup>2</sup> and there are 256 points, which means that there are 5120 points per cm<sup>2</sup>. Each institute should make sure to first calculate the area covered by their own grids. Images for atresia analysis are processed using ImageJ (Annex 3).

The outer grids should include area occupied by the ovary tunica (Figure 7.19).

Count the point that hit early alpha atretic oocyte in each of the three stages: YV, YV–YG, YG. All points inside and on the follicle and theca layer should be included in the point counts. Points lying outside the ovary tunica wall should not be counted but marked as negative grid.

Calculate the partial area of vitellogenic atretic oocytes in the histological section (V<sub>i</sub>) for each stage using the following equation:

$$V_i = \frac{Number\ of\ hits}{(total\ points - negative\ grid)}$$

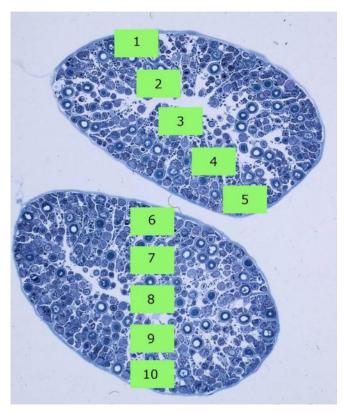

Figure 7.17. Frames superimposed on the ovary sections.

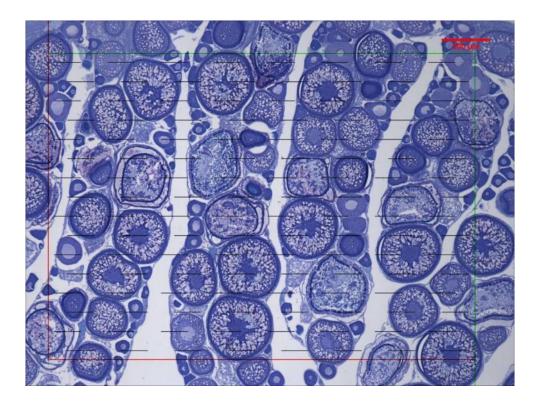

Figure 7.18. Weibel grid superimposed on the sample.

## 7.2.2 Measurement of the number of vitellogenic atretic oocytes

A frame is superimposed over the section and the number of early alpha atretic cells in each class of oocyte is counted using the rules shown in Figure 7.19. Oocytes touching the forbidden line (red) or extended red line will not be counted (N). Oocytes inside the frame or touching only the green line should be counted (Y).

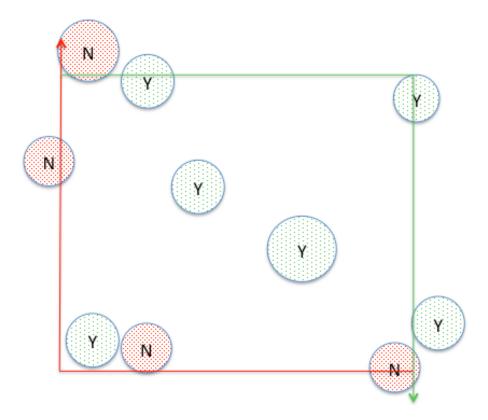

Figure 7.19. Frame superimposed on the sample to count the number of atretic oocytes.

Calculate Na for each stage using the following equation:

$$N_a = \frac{number\ of\ profiles}{field\ area}$$

In Figure 7.20, early alpha atresia cells in the stage (YV-YG) are counted. The area inside the frame is  $0.053~\text{cm}^2$ , Na for YV-YG will be 4/0.053 = 75.5 profiles / cm<sup>2</sup>.

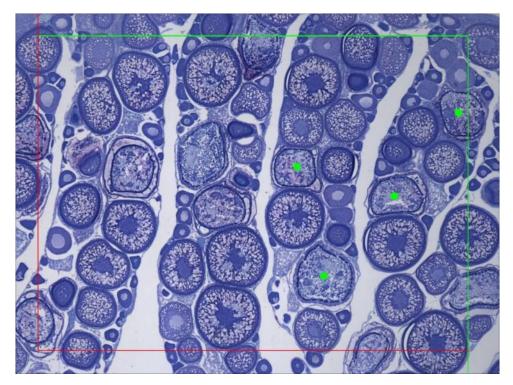

Figure 7.20. Example of counting the number of atretic oocytes.

#### 7.2.3 Saving of results and pictures

For each fish, create a separate project folder, containing the ObjectJ (J000.ojj) file and the pictures for the fish J000. Save the pictures using the standard code: e.g. J000\_A\_2013\_IMR, built up as: Sample code\_number for the pictures\_year of the survey\_institute initials (three letters). There will be an example of the folder on the ftp-site.

Fill in the "Atresia template" (Annex 6) with the results from the image analysis (Annex 3).

#### 7.3 Calculations

#### 7.3.1 Calculation of intensity of atresia

To estimate the number of atretic oocytes in the ovary, we use the following equation:

$$F_{atr} = \frac{OW * B * K * N_a^{3/2}}{V_i^{1/2}} = \frac{OW * 0.72 * N_a^{3/2}}{V_i^{1/2}}$$

F<sub>atr</sub> =number of atretic oocytes

OW=Ovary weight

B = 0,72 (constant value, ratio between the longest and shortest axis of the oocytes transected)

K = 1 (constant value for atretic oocytes)

Na= no. profiles/field area

Vi= no. of hits/(total points-negative grid)

Summarize F<sub>atr</sub> for the 3 stages and calculate the mean atresia from all the fish examined.

Calculate relative atresia using the equation:

$$F_{atr,r} = \frac{F_{atr}}{W}$$

 $F_{atr,r}$ = Relative number of atretic oocytes

 $F_{\text{atr,r}}$  this is the number that should be entered into the datasheet.

#### 7.3.2 Calculation of mean atretic loss

To estimate the mean atretic loss, we use the following equation:

$$A_{avg} = \frac{F_{atr,r} * SD}{D}$$

Mean atr. loss = mean atresia \* spawning duration / duration of early alpha atresia

Aavg = mean atretic loss

SD = spawning duration (60 days)

D = duration of early alpha atresia (7.5 days)

SD and D were set in the Mackerel/Horse Mackerel Egg Production Workshop (ICES, 1993)

# Procedure 4: AEPM sampling at sea procedure for Mackerel (all periods) and DEPM sampling for mackerel (Periods 2–3) and Horse mackerel (Periods 6–7)

#### 8.1 Before the cruise

Procure 25–50  $\mu$ l capillary pipettes (Wiretrol II 25–50  $\mu$ l, Cat. Number 5-000-2050 (VWR). Extra plungers can be ordered from the same supplier; be sure to order the long plungers!). Test the performance of the pipette by practice, taking 25  $\mu$ l fresh gonad or water samples.

**Buffered formaldehyde:** 3.6% buffered (NaH<sub>2</sub>PO<sub>4</sub>\*H<sub>2</sub>O: 29.48 mM, Na<sub>2</sub>HPO<sub>4</sub>\*2H<sub>2</sub>O: 46.01 mM) formaldehyde (see also excel-file on the IMR ftp-sever: "Buffered formaldehyde").

IMR and Wageningen Marine Research will send around labels to all the institutes participating in the survey to use on the Nunc tubes. Each institute will get its own code (Table 4.1). Fill the labelled 2.5 ml Nunc tubes (with screw-on lids) with 1.2 ml of 3.6% buffered formaldehyde. Also, fill the labelled 250 ml vial with of buffered formaldehyde.

#### 8.2 During the cruise

#### Fishing hauls

Surveying for adult fish will take place simultaneously with the ichthyoplankton sampling. Over the whole survey area, one fishing haul per transect should be carried out. If possible, adult samples should also be obtained at night. Good spatial and temporal coverage is essential to reduce bias in batch fecundity and spawning fraction estimations.

Measure the weight of the total catch. Then, randomly select a subsample of 100 fish, and measure the total weight of the subsample. For all the 100 fish in the subsample, measure total length, total weight, maturity (Walsh scale), and take otoliths for age reading.

## • DEPM sampling

For the 100 fish in the subsample, select the first 30 females in maturity stages 3–6 for the full biological sampling or stages 2–6 for DEPM sampling.

DEPM sampling: the objective of the sampling is to get 30 females in stage 2-6 and 15 hydrated females (HF) per HAUL.

Flowchart (Figure 8.1) shows the procedure that should be followed during the sampling. If 30 females (including 15 HF) are obtained in the 100 individuals of subsample 1, the sampling of the haul is finished. If the number of females is less than 30, we need to collect additional females from another subsample2 of 100 individuals until the quota of 30 females is met. It is important to keep in mind that in this second sub-sample it is not necessary to sample the 100 individuals, but it is completed when the objective of 30 females (including 15HF) is fulfilled. In this subsample2 we just collect females while the males are discarded without taking any biological data. However, if in the sample of 30 females from the second subsample we did not obtain 15 HF, we should look for them in the rest subsample2. From these HF it is only necessary to take a sample of ovary for Batch fecundity. If no more HF are found in this subsample2, the sampling of the haul is OVER.

## -Total Length, Total Weight, Maturity, ect randomly 100 mackerel Catch catch Separate males and Total Length, Total Weight, hydrated FEMALES (HF) for BATCH FECUNDITY Otoliths, and Go Total Length, Total Weight, H < 30 Otoliths, and Gonad If 15 HF in the If < 15 HF in Total Length, Total Weight, END Look for HF in 100 Otoliths, and Ganad subsample. Total Length, Total Weight, Maturity, H < 30 Otoliths, and G weight FND

## Sampling procedures to take samples for DEPM by haul

Figure 8.1. Sampling procedures to take samples for DEPM by haul

#### AEPM sampling

From the 100 fish in the subsample, select the required number of females in maturity stages 3-6. For these females do full biological sampling and take Screening, Atresia, 2X25µl Fecundity and 2X100µl Batch Fecundity Samples. If the initial subsample of 100 fish does not contain the required number of stage 3-6 females the sampling haul is finished. Do not take a second subsample of 100 mackerel and carry out a dedicated search for AEPM sampling.

#### Full biological sampling

#### Measurements:

- Total length
- Total weight
- Maturity
- Otoliths
- Weight of ovary (If it is not possible to measure the ovary weight at sea, take out the
  ovary and weigh the fish without the ovary. Then, take the pipette and atresia samples and fix the remainder of the ovary, and weigh the ovary once back in the lab. The
  fixed and frozen weights should be corrected to fresh weights.)

## Screening sampling (e):

• From one ovary, cut a small section (0.5cm) for screening (Figure 4.1) with a scalpel, and immediately put this sample into an individually-coded histology cassette. Then place this cassette inside a coded 250ml vial, making sure the sample is covered with 3.6% buffered formaldehyde solution (one part ovary and nine parts formaldehyde).

#### Fecundity sampling (a,b):

• From the other lobe of the ovary take 2 pipette samples of 25 µl and immediately put each sample in its own individually-coded Nunc tube. Ensure all oocytes are immersed in 3.6% buffered formaldehyde solution. Rinse the pipette with water, and dry it with a paper towel prior to sampling another fish.

## Batch fecundity sampling (c,d):

- From the same lobe of the ovary used for fecundity sampling take 2 samples of 100 µl (Figure 3.2.1 and Figure 3.2.2) and immediately put each sample in its own individually-coded Nunc tube. Ensure all oocytes are immersed in 3.6% buffered formaldehyde solution. Rinse the pipette with water, and dry it with a paper towel prior to sampling another fish.
  - Screening sampling (e):

#### Atresia sampling (f):

- For atresia: Puncture the remaining part of the ovary lobe from which you took the screening sample with a fine needle, without breaking the lobe. Place the lobe of the ovary in a labelled bottle (100–250 ml with wide opening), filled with 3.6% buffered formaldehyde (Figure 3.2.1).
- Make sure that all the ovary samples are completely covered with formaldehyde.

#### 8.3 After the cruise

Immediately after the cruise, the screening samples in the histology cassettes should be sent to the analysing institutes (Table 4.1).

All the ovary samples should remain fixed in 3.6% formaldehyde for at least two weeks, before whole mount analysis or the sections for the atresia analysis are taken. From the fixed ovary lobe, cut two 5 mm thick slices and put them in a coded histology cassette. Write the code with a wooden pencil on the outside of the cassette. If the ovary is very big, you may have to use two cassettes. Separate the cassettes into four colour-coded, leak proof bottles, filled with 70% ethanol. Pack the consignments for each country with a maximum volume of 1000 ml solution in each package. On the outer cover of the package, indicate the volume of fixative and that it is within the limits for unclassified transport.

After the screening, the adult sampling coordinators will divide the samples between the analysing institutes. Send the cassettes and Nunc samples for analysis to the different institutes, based on the list provided by the sampling coordinators.

#### 8.4 Screening before analysis

#### 8.4.1 Spawning markers and atretic oocytes

Histologically process the 0.5cm samples in the histology cassettes. Histological procedures (embedding, sectioning, and staining) are described in Procedure 3 (Section 7).

Screen the histological slides under the microscope looking for the most advanced oocyte stage (Tables 4.1.1 and 4.1.2, and Figures 4.1.1–4.1.3), POFs (Table 7.7.1 and Figure 7.7.1–7.77), hyaline eggs (Table 4.1.2 and Figure 4.1.3), early alpha atresia, massive atresia, if it is spent (Figure 4.1.4) and if it should be discarded. Take pictures of all samples for identification and staging of POFs (See Section 7.7 and Table 7.7.1).

The results should be entered in the excel sheet Screening\_histology\_v2019v1" (Annex 2) and saved on the ftp server.

#### 8.5 Batch fecundity whole mount analysis in the laboratory

#### 8.5.1 Batch fecundity

Samples containing the oocytes stages, migratory nucleus or hydrated (Stages 4 and 5), will be analysed for batch fecundity. Before analysing the sample it is advised to separate the oocytes using an ultrasonic pen such as a Sonics Vibra-cell. IMR use 50% intensity for 10 seconds to separate oocytes, MSS and Wageningen Marine Research use 25% intensity for 10 seconds. Distribute the 100  $\mu$ l sample from the Nunc tube evenly in the tray. If it is not possible to separate the oocytes manually or with an ultrasonic pen, exclude the sample from fecundity analysis. For 5 fish each institute is requested to combine and analyse both 100 $\mu$ l samples to check for variance and whether the 100 $\mu$ l sample is big enough for batch fecundity analysis.

Measure the oocyte diameters automatically, using ImageJ software provided for the fecundity analysis (Ensure the correct ojj file is being used). See Annex 3 for image analysis manual.

Count and measure all the oocytes  $> 500 \mu m$  in the sample.

Based on the length, frequency distribution of the oocyte sizes the batch sizes will be estimated.

#### 8.5.2 Calculation of batch fecundity

**Batch fecundity** 

$$F_b = \frac{N_b}{W_S} * OW$$

 $F_b$  = batch fecundity

 $N_b$  = number of oocytes in the batch

 $W_s$  = weight of the pipette sample (0.100 g)

Relative batch fecundity

$$F_{rb} = \frac{F_b}{W}$$

 $F_{rb}$  = relative batch fecundity

In order to evaluate the suitability of  $100\mu$ l samples for batch fecundity analysis each institute is asked to complete the analysis using both  $100\mu$ l samples (for a total of  $200\mu$ l) for five individuals. The results of this will be used to compare the suitability of  $100\mu$ l and  $200\mu$ l samples.)

#### 8.6 Sex ratio

Sex ratio is estimated in weight, from all the adult samples taken during the peak spawning period, using the following equation:

$$R = \frac{W_f}{W_{(f+m)}}$$

R = Sex ratio

W<sub>f</sub> = mean weight of mature females

W<sub>m</sub> = mean weight of mature males

The mean weight is calculated as the mean fish weight per haul and weighted by the number of hauls.

#### 8.7 Spawning Fraction

#### 8.7.1 Embedding, sectioning, and staining

The procedure is described in procedure 3 (Section 7).

#### 8.7.2 Spawning fraction analysis

For the spawning fraction estimation, we will use the POF method. In the histological sections, all POFs will be counted and staged. Staging of POFs will be done using morphological criteria (Table 7.7.1 and Figures 7.7.1–7.77). The results of the POF staging should be entered in the excel sheet "POF staging form" (Annex 7) and should be saved on the ftp server.

First, take a general overview of the whole sample to assess which stages of oocytes and how many different stages of POFs are present. Be aware that, like with the vitellogenic and atretic oocytes, if you cut the POFs close to the edge, the appearance of the POF can be small, but look carefully at the size of the cells in the theca and follicle layer and the size of the lumen.

All the samples should be staged according to POFs.

Table 8.1. Post ovulatory follicle (POF) stages.

| Development<br>stage | Description                                                                                                    |
|----------------------|----------------------------------------------------------------------------------------------------|
| 1                    | Horse mackerel                                                                                                    |
|                      | Immediately after spawning. POFs usually surrounded by hydrated oocytes. Exhibit large dimensions. Granulosa cells large, well defined, with columnar or cuboidal shape and nuclei prominent in a characteristic linear arrangement. Granulosa cells arranged in an orderly manner.                                                                                                    |
|                      | Mackerel                                                                                                    |
|                      | Newly-formed POF, often still in simultaneous with hydrated oocytes. Large POFs. With cord-like structure, extended or folded with large loops and folds. It's easy to follow the line of cells. Large lumen (area where the oocyte used to be). Granulosa cells are arranged in narrow lines, and most of them have the nucleus in an apical position. Cell boundaries are quite clear. The theca is still much stretched. Separated |

| Development stage | Description                                                                                                    |  |  |  |  |
|-------------------|----------------------------------------------------------------------------------------------------|--|--|--|--|
|                   | from the granulose, thin and not very clearly distinguishable at first, being clearer as the POF advance toward Stage 2. No signs of degeneration.                                                                                                    |  |  |  |  |
| 2                 | Horse mackerel  POFs structure more irregular, but still convoluted shape. Linear arrangement of columnar epithelial cells was still evident. Cells of granulosa become hypertrophied and are columnar in shape. The nuclei of the granulosa cells are spherical and have a basal location.                                                                                                    |  |  |  |  |
|                   | Mackerel  It's unusual to observe hydrated oocytes. Large POF, with evident loops. More folded than Stage 1. Large lumen. Granulosa cells still arranged in lines, but these are wider. More nuclei in a basal position than in stage 1. Slightly hypertrophied cells, with a column or cubical aspect. It's possible that in some part of the POF the line of cells is difficult to follow. Theca is clearer.                                                                                                    |  |  |  |  |
| 3                 | Horse mackerel POFs with a more irregular structure. Loss of linear arrangement of granulosa cells. Breakdown of granulosa cell walls. Nuclei of granulosa cells can appear pycnotic, spherical and still had basal location.                                                                                                    |  |  |  |  |
|                   | Mackerel  Granulosa folds are still clearly recognized. Granulosa cells are still aligned, but less ordered and in thicker lines. Less obvious cell boundaries. Lumen clearly reduced in size with respect to Stage 2. Evident signs of degeneration: Pycnotic nuclei (darker pigmentation of the nucleus) in the granulosa cells. First vacuoles in granulosa cells. Theca is closer to granulosa and frame it.                                                                                                    |  |  |  |  |
| 4                 | Horse mackerel  POFs decrease in size to about one-half. Marked degeneration of the columnar epithelial cell lining. Granulosa cells become indistinct.  Mackerel                                                                                                    |  |  |  |  |
|                   | The POFs are still large, but smaller than in Stage 3. Compact POFs in which folds can very seldom be distinguished in the granulosa. The lumen is small, and sometimes can't be seen. If it is visible it is a white line, more or less wider, than drawn granulose folds. Granulosa cells are more disordered and their limits are not apparent. Pycnotic nuclei and vacuoles are more frequent. Theca is closer to granulosa. It's more difficult to see than in stage 3.                                                                                                    |  |  |  |  |
| 5                 | Horse mackerel  The convoluted structure no longer distinct. Lumen much reduced or absent. Granulosa cells walls absent and a few "vacuoles" or pycnotic nuclei may be seen.  Mackerel                                                                                                    |  |  |  |  |
|                   | Strong decrease in size with respect to the previous stage. POF without ordering patterns, except some short alignment of nuclei. Folds aren't visible, and POF looks quite degenerate, with a more regular shape than previous stages. Lumen isn't visible. Granulosa presents numerous pycnotic nuclei and vacuoles. Only few cells are intact. It's possible to see large white areas of vacuoles that can lead to confusion with the lumen. Follicle perimeter layer is made wider. This layer, which closely frames the follicle, is the theca layer. However Alday <i>et al.</i> (2010) considered it as stromal connective tissue. |  |  |  |  |
| 6                 | Horse mackerel  POFs degeneration clearly more advanced. Distinguishing them from old atretic follicles could be a problem. Lumen typically occluded. Granulosa cells present, irregular shape with pycnotic nuclei.  Mackerel                                                                                                    |  |  |  |  |

| Development<br>stage | Description                                                                                                    |  |  |  |
|----------------------|----------------------------------------------------------------------------------------------------|--|--|--|
|                      | POF of reduced size and shows a polyedric shape, frequently triangular. The lumen is absent. Granulosa is reduced to a few remaining cells, normally with pycnotic nuclei and vacuoles. Peripheral tissue (theca or stroma tissue) is proportionally a higher fraction of the POF. Possible confusion with ß-stage atresia. |  |  |  |
| 7                    | Mackerel  Very small POF. Difficult to see with 4x magnification. Their number in the sample is very low. POF reduced to almost only the peripheral tissue. Granulosa, if present, is residual.                                                                                                    |  |  |  |

In order to facilitate the classification of the POF stages, main morphological characteristics are defined (Table 8.2).

Table 8.2. Main morphological characteristics of POFs for the assignment of stages.

| Feature/Stage    | Stage 1                                        | Stage 2                                                                           | Stage 3                                                           | Stage 4                                                              | Stage 5                                                               | Stage 6                                                                          | Stage 7                                       |
|------------------|------------------------------------------------|-----------------------------------------------------------------------------------|-------------------------------------------------------------------|----------------------------------------------------------------------|-----------------------------------------------------------------------|----------------------------------------------------------------------------------|-----------------------------------------------|
| Proposed AGE     | DAY 0                                          |                                                                                   |                                                                   | DAY 1                                                                |                                                                       | DAY 2                                                                            | DAY 2+                                        |
| General view     | Large POF and cord-like structure well defined | POF with line<br>structure but with<br>evident loops                              | POFs still larges,<br>with folds clearly<br>recognized            | POF still large but<br>compact. Folds<br>barely distinguisha-<br>ble | POF large but compact.<br>Folds indiscernible.                        | POF reduces the size strongly. POFs seem a mass of disordered cells and vacuoles | Very small<br>POFs and<br>scarces (2)         |
| Lumen size       | Large                                          | Slightly reduced Very reduced                                                     |                                                                   | Small or absent. Lumen absent                                        |                                                                       | Absent                                                                           | Absent                                        |
| Granullosa cells | Arranged in a single narrow line               | The nuclei are not always organized in a single line. Cell slightly Hypertrophied | The nuclei less ordered. Clear presence of pycnosis and vacuoles. | Cells more disor-<br>dered. Long lines of<br>nuclei still visible.   | Cells very disordered and damaged.Vacuoles and pycnosis abundant. (1) |                                                                                  | Absent or <30% of the POF                     |
| Theca            | Stretched and separated from the granulosa     | Easily recogniza-<br>ble and slightly<br>wider than stage 1                       | Closer to granu-<br>losa                                          | Closer to granulosa than in stage 3                                  | Wider than in stage 4                                                 | Big, represents<br>less than 70% of<br>the POF (1)                               | Represents<br>more than<br>70% of the<br>POF. |
| Pictures         | earlier:07M080                                 | earlier:10C102                                                                    | earlier:10C066                                                    | earlier: 10C102                                                      | earlier:10C096                                                        | earlier: 10C090                                                                  | earlier: 101042                               |
|                  | later: 10C102                                  | later:10E054                                                                      | later:10A054                                                      | later:10C1026                                                        | later: 10C054                                                         | later: 10A012                                                                    | later: 10G070                                 |

<sup>(1)</sup> It's easy to confuse this stage with the old atresia (beta and gamma).

<sup>(2)</sup> It's possible to confuse it with old atresias, blood capillaries or smooth muscle.

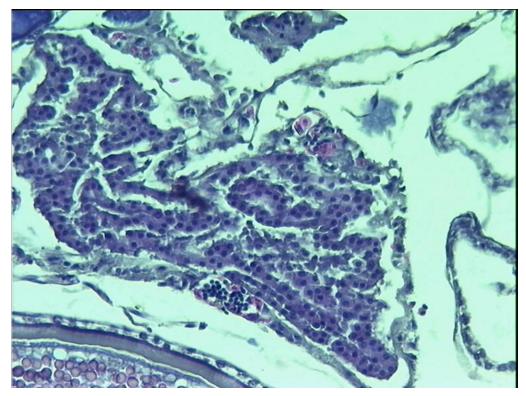

Figure 8.2. POF Stage 1 in horse mackerel.

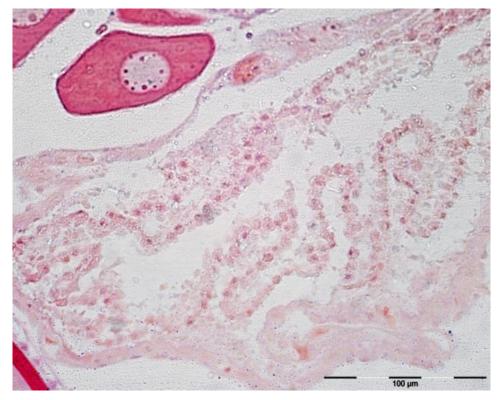

Figure 8.3. POF Stage 1 in mackerel.

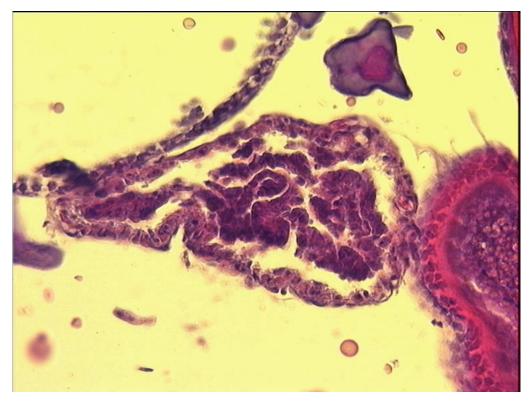

Figure 8.4. POF Stage 2 in horse mackerel.

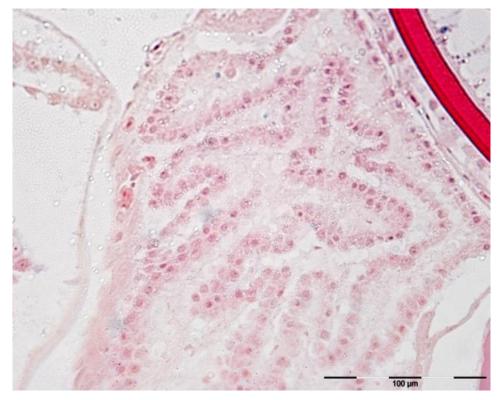

Figure 8.5. POF Stage 2 in mackerel.

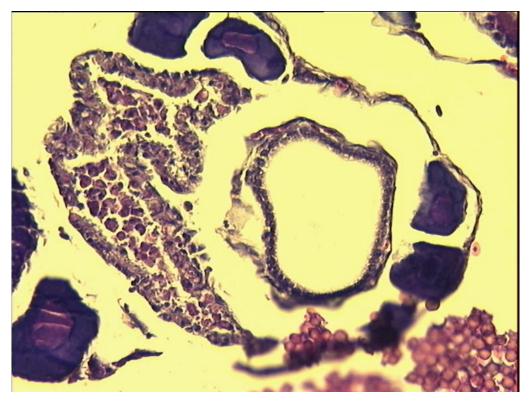

Figure 8.6. POF Stage 3 in horse mackerel.

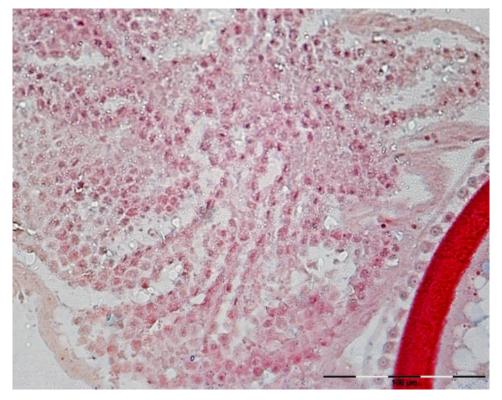

Figure 8.7. POF Stage 3 in mackerel.

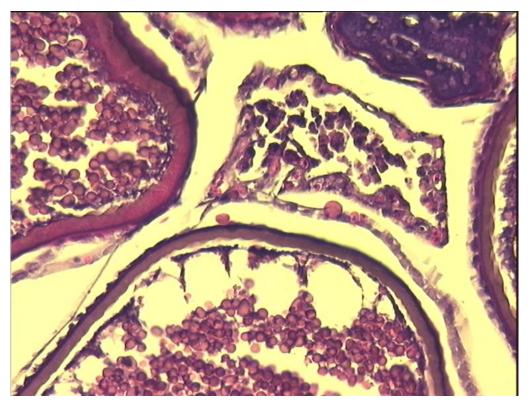

Figure 7.7.4a. POF Stage 4 in horse mackerel.

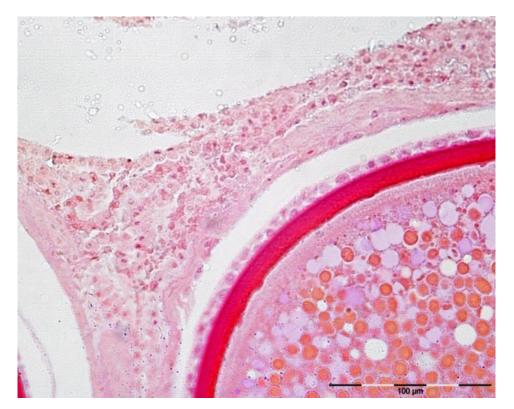

Figure 7.7.4b. POF Stage 4 in mackerel.

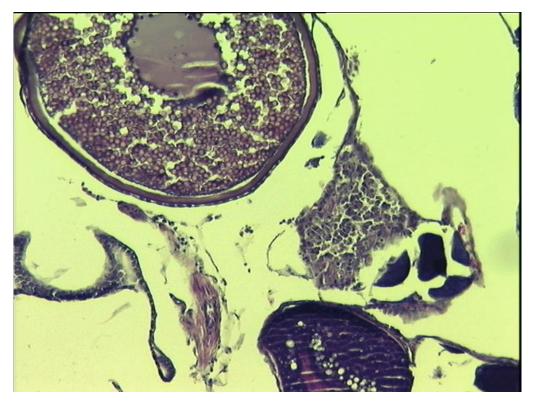

Figure 7.7.5a. POF Stage 5 in horse mackerel.

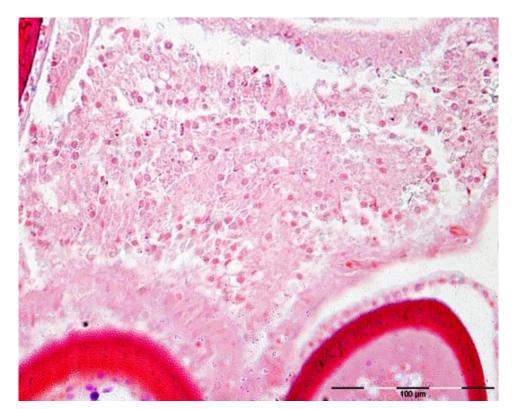

Figure 7.7.5b. POF Stage 5 in mackerel.

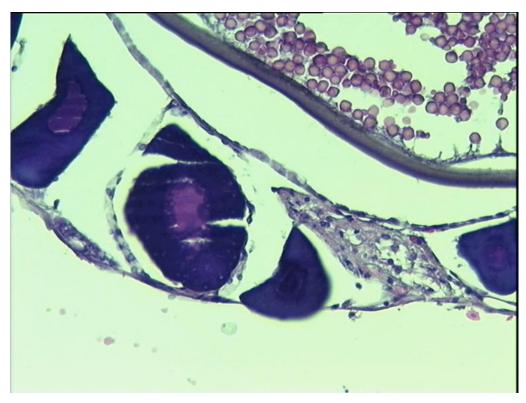

Figure 7.7.6a. POF Stage 6 in horse mackerel.

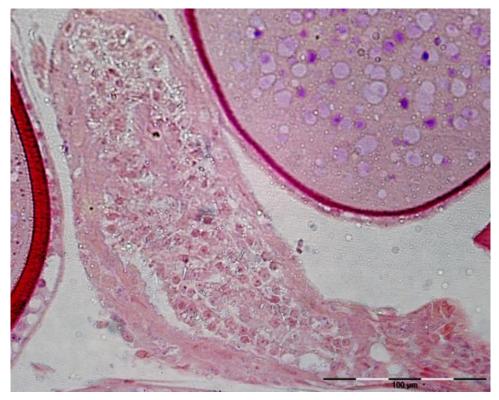

Figure 7.7.6b. POF Stage 6 in mackerel.

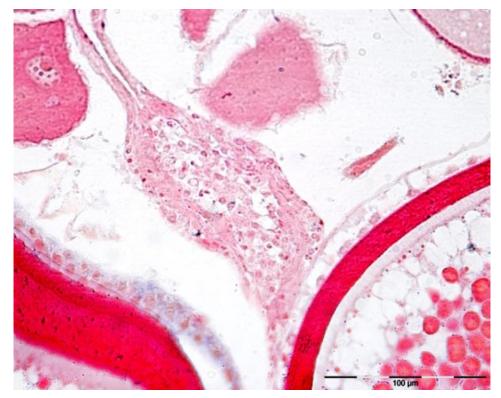

Figure 7.7.7. POF Stage 7 in mackerel.

Since no data is available at the moment on the stage durations in mackerel and horse mackerel, we will use the stage duration of sardine for these species. Day 0 POFs are POFs in stages 1, 2, and 3; Day 1 POFs are stages 4 and 5; Day 2 POFs are in stage 6; and, stage 7 are older POFs.

#### 8.7.3 Spawning fraction estimation

Spawning fraction will be estimated using the following formula:

$$S = \frac{(n_1 + n_2)}{2(n_0 + n_1 + n_2 + n_{\geq 3} + n_{noPOF})}$$

S = Spawning fraction

 $n_n$  = number of females with day n POFs

 $n_{\text{noPOF}}$  = number of mature females with no POFs

$$n_0 = \frac{(n_1 + n_2)}{2}$$

## 8.7.4 Hydrated female weight correction

In order to correct the extra weight of the ovary due to the hydration process, a correction of the ovary weight should be applied. For this, the random weight of the spawning females (all stages except hydrated stage) is multiplied to assess the total weight  $(W_t)$  and ovary free weight  $(W_{tov})$  for each fish by mean a linear regression.

$$W_t = a + b * W_{fov}$$

#### 9 Southern stock horse-mackerel DEPM survey (Period 1)

## **Adult Surveying**

Surveying for adult horse mackerel will take place simultaneously with the ichthyoplankton sampling. An average of two fishing hauls, with bottom-trawl, are aimed to be conducted per day, along the whole survey area. Fish samples are to be representative of the population demography and distribution, and thus a good spatial and temporal coverage is essential for avoiding bias on the DEPM parameters estimation.

Sampling will be complemented with fish from commercial vessels, obtained at four or five ports along the coast during the period of the campaign.

#### 9.1 Fish biological sampling during the survey

From each trawl, a sample of 60 fish will be randomly selected and sampled biologically onboard. Reserve some extra fish, in case it is necessary to complete the sample with additional fish (see below).

If fewer than 60, but more than 30 fish are caught, conduct full biological sampling with all fish caught. For hauls with less than 30 fish, fish will only be sampled for batch fecundity in case hydrated females (stage 4 ovaries, but without running oocytes) are present: in this case, conduct full biological sampling only with these females, remove the otoliths, and collect and preserve hydrated ovaries in 3.6% formal-dehyde solution.

Record individual biological data for the 60 fish sampled: length, total weight, gutted weight, sex, macroscopic maturity stage (Walsh scale, 1990; and possibly level of fat and stomach fullness). Remove the otoliths of the 60 fish for ageing.

For the first 30 females encountered (of all macroscopic maturity stages), immediately collect the gonads and preserve them in 3.6% formaldehyde solution (4% formaldehyde solution buffered with Sodium phosphate salts, diluted in distilled water). The flask with the gonad sample should be labelled with the following information: code number of the survey, haul number, fish number, species FAO code (HOM) and maturity stage (e.g. F3). The volume of the gonad must be no more than one third the volume of formaldehyde solution in the flask and must be completely immersed.

Important: the total weight of the gonads will be subsequently obtained in laboratory from the preserved material. Gonads have a delicate envelope; it is important during the sampling to handle the gonad carefully, in order not to lose material before preservation in the formaldehyde solution.

Extra effort should also be taken to obtain females with hydrated ovaries, since the number of the latter is usually low in samples. If possible, search for additional hydrated females from the remaining fish of the catch, and if present, perform the full biological sampling on these females, including the removal of the otoliths and the preservation of the gonads in formaldehyde solution. Ideally, 150 females (but no more than 30 fish per trawl) should be obtained along the coast.

If the random sample of 60 fish contains fewer than 30 females, continue collecting and sampling fish from the catch until this number is reached. For these extra fish, carry out the following procedure: open the fish, if the individual is a male, do not sample it; if it is a female, conduct full biological sampling, including the removal of the otoliths and the preservation of the gonads in formaldehyde solution. If, after a total number of 100 fish have been sampled, 30 females have not been obtained, the sampling for this haul is considered finished.

The extra fish sampled (either to complete 30 females or to obtain additional hydrated females), as well as their corresponding otoliths and ovaries, will be labelled with the numbers 61, 62, 63,....

The sampling procedure for the samples coming from the bottom-trawling commercial vessels will be adjusted, depending on the fishing operation (time before the vessel reaches the port) and facilities on board and at the ports, but in case fish collected by the fleet need to be frozen for subsequent biological sampling, gonads should always be preserved previously as fresh material. In any case, it is recommended that:

- the fish samples are obtained during the period of the survey, and ideally within 1–2 weeks
  of the surveying of the area by the RV
- information of the time and location of the fishing haul is obtained
- if possible, the fish sample is obtained from the last fishing haul of the trip, to reduce the elapsed time between fish capture and the ovaries preservation.

Mackerel sampling will be carried out whenever possible to support the EPM estimation undertaken by the WGMEGS, following the Procedure 1 (Chapter 3).

### 9.2 Laboratory work after the survey

Otoliths and preserved gonads will be returned to the institute after the survey. Otoliths will be processed and analysed to determine fish age. Gonad samples should remain fixed in the formaldehyde solution for at least two weeks before being processed.

#### Ovaries total weight:

Before being processed for histology, all ovaries should be first weighed, with a precision weighing balance (0.01 g), taking care that before being weighed, each ovary is first wiped gently with tissue to remove excess formaldehyde solution.

The ovary weight data obtained is then converted to total fresh gonad weights (Wgon), using a conversion factor fixed/fresh obtained previously.

#### Histology:

All preserved ovaries (from the survey and commercial samples) will be processed for histological analysis: 1) to confirm microscopically the maturity stage, 2) to be used in the estimation of the spawning fraction, and 3) to check for the presence of POFs in the hydrated ovaries (not to underestimate batch fecundity).

For each ovary, 2–3 slices are cut at the middle area of one lobe and put in a labelled cassette for subsequent histological processing. The gonad tissue samples in the cassettes are dehydrated with successive alcohol solutions (ethanol of increasing grade and finally butanol), and then embedded in paraffin (56–58°C). The resulting blocks are sectioned (3–5  $\mu$ m thick), stained according to <u>Harris' Haematoxylin and Eosin Procedure</u> after rehydration, and finally mounted with Entellan®.

#### 9.3 Analysis – Estimation of the DEPM adult parameters

In the DEPM, the spawning biomass is estimated based on the following equation:

$$SSB = \frac{A \cdot P \cdot W_f}{R \cdot S \cdot F}$$

where P is the **daily egg production** (number of eggs produced per day per unit area), A is the total **surveyed area**, W is the **average body mass of mature females**, R is the **fraction of the mature population** that are females (by mass), F is the **batch fecundity** (number of eggs spawned per mature female per batch), and S is the **spawning fraction** (fraction of mature females spawning per day).

W, R, F, and S are estimated from the adult fish sampling. The sex ratio (R) and female mean weight (W) are obtained from the biological data collected during the survey, and from the commercial samples, whereas the preserved gonads from the hydrated ovaries are used to estimate batch fecundity (F) and the gonads from the 30 females used to estimate spawning fraction (S).

Additionally, age reading from the otoliths allows for the construction of a microscopic maturity ogive to be used in assessment estimations.

The adult parameters (W, R, F, and S) are estimated independently for each fishing haul, using only the **mature fraction of the population** (determined by the fish macroscopic maturity data, Costa, 2009): only fish with maturity stage  $\geq 2$  are included in the calculations.

Then, for the whole survey, and for each parameter, weighed means and variances are calculated using the methodology from Picquelle and Stauffer (1985). In case samples from hauls would be of unequal size, for parameters estimation, each haul is thus weighed by the number of mature fish/females in the sample:

$$\overline{\overline{y}} = \frac{\sum_{i=1}^{n} m_{i} \overline{y}_{i}}{\sum_{i=1}^{n} m_{i}} \quad \text{and} \quad \widehat{Var}(\overline{\overline{y}}) = \frac{\sum_{i=1}^{n} m_{i}^{2} (\overline{y}_{i} - \overline{\overline{y}})^{2}}{\left(\sum_{i=1}^{n} \frac{m_{i}}{n}\right)^{2} n (n-1)}$$
where  $\overline{\overline{y}}$  = the estimate of the population mean,
$$n = \text{the number of stations,}$$

$$\overline{y}_{i} = \sum_{j=1}^{m_{i}} \frac{y_{ij}}{m_{i}} = \text{the mean of the } i \text{th station, and}$$

$$m_{i} = \text{the number of fish subsampled from the } i \text{th catch.}$$

The coefficients of variation (CV) for each parameter y are calculated as:

$$CV = \frac{\sqrt{Var(\overline{\overline{y}})}}{\overline{\overline{\overline{v}}}}$$

The coefficient of variation of the SSB is obtained from the following equation:

$$CV_{SSB} = \sqrt{CV_{Po}^2 + CV_W^2 + CV_S^2 + CV_F^2 + CV_R^2}$$

A major assumption in DEPM is that all parameters are constant over the geographical range and duration of the survey. When this assumption is violated, i.e. when the adult parameters estimated per

haul present a significant spatial variability over the area surveyed, Picquelle and Stauffer (1985) recommend a post-stratification: the parameters means, and variances are re-estimated separately for a certain number of geographical areas defined a posteriori.

#### Female mean weight (W):

Female mean weight per haul is estimated based on the observed female total weight data obtained from the fish sampling. However, before the estimation, it is necessary to consider the extra weight that the hydrated females sampled have acquired due to the hydration process of the ovary. In this case, two options are possible:

- 1) the hydrated females are excluded from the calculation of the mean female weight;
- 2) the total weight of the hydrated females sampled is first corrected by applying to the latter a linear regression between the total weight of the sampled non-hydrated females and their corresponding gonad-free weight (Wnov).

#### Sex ratio (R):

The sex ratio in weight per haul is obtained as the quotient between the total weight of females in the random haul sample on the total weight of males and females:

$$R = \frac{\sum_{1}^{i} W_{fi}}{\sum_{1}^{i} W_{f_i} + \sum_{1}^{j} W_{mj}}$$

where  $W_{fi}$  is the weight of each female (i) in the haul, and  $W_{mj}$  the weight of each male (j) in the haul.

#### **Batch fecundity (F):**

The individual observed batch fecundity ( $F_{\text{obs}}$ ) is measured in hydrated females, by means of the gravimetric method applied to the hydrated oocytes (Hunter *et al.*, 1985): 3 subsamples of ovary weighing ~ 100 mg are collected from one lobe of the ovary, images of the whole mount subsamples are taken under a stereomicroscope, and the number of hydrated oocytes (HO) in the subsamples are counted using ImageJ automated routines (Gonçalves *et al.*, 2012). This procedure assumes that there are no significant differences in the number of hydrated oocytes per unit weight between the left and the right ovary lobes. Individual observed batch fecundity is obtained according to:

$$F = \frac{Wgon \times n}{Wsub}$$

where F is the number of HO in the ovary (from the batch to be spawned), Wgon is the total weight of the ovary, n is the sum of the number of HO counted in the subsamples, and Wsub is the sum of the weights of the subsamples.

<u>Note:</u> As the subsamples have been weighed in already preserved tissue, the ovary total weight (Wgon) to be used in this calculation is also the preserved measured (and not the fresh converted) weight.

As hydrated females are often scarce in the samples, the gravimetric method can also be applied to migratory nucleus stage oocytes, using the same procedure described above but for females with ovaries whose most advanced oocyte batch is at the migratory nucleus stage (Ganias *et al.*, 2010, Gonçalves *et al.*, 2012)

In both cases, ovaries should be first analysed histologically: in case hydrated ovaries contain recently formed POFs or the ovaries with the oocyte spawning batch at the migratory nucleus stage is affected by alpha atresia, these females cannot be included in the calculations as batch fecundity would be underestimated.

To obtain the expected individual batch fecundity (Fexp) for all mature females (hydrated and non-hydrated) sampled per haul, the individual observed batch fecundities (Fobs) are first modelled against the corresponding female gonad-free weights (Wnov) by means of a Generalized Linear Model (GLM;it is assumed that the relationship is linear, i.e. that relative fecundity is constant throughout horse-mackerel life). This model is subsequently applied to all mature females in the sample to obtain the expected individual batch fecundity (Fexp), i.e. the batch fecundity that these sampled females (with a given body weight) would have if they were hydrated at the time of capture.

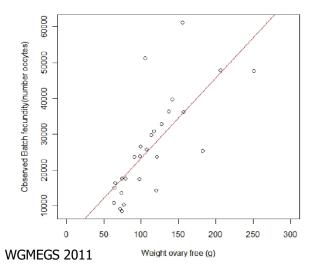

#### Spawning fraction (S):

The spawning fraction per haul is calculated from the fraction in the random sample of the mature females which have a given spawning marker, i.e. any sign of previous or imminent spawning (oocytes at the migratory nucleus MN or hydrated HO stage, or POFs). For horse-mackerel, the MN oocyte stage is currently the only one with a known duration (~ 24h: Eltink, 1991), but MN and HO stage ovaries are often scarce in fish samples (due to aggregative behaviour of actively spawning fish and/or to a different selectivity of the gear for these individuals) and S estimates can be biased.

The POFs method is the most common used method to estimate S, and provides less biased estimates, but the degeneration rate of POFs is still unknown for horse-mackerel (Gonçalves *et al.*, 2009).

Until no further information is available, the spawning fraction per haul will be estimated based on the fraction of mature females containing POFs belonging to different daily classes. It is estimated as the average number of females with Day-1 or Day-2 POF, divided by the total number of mature females in the sample. Due to possible over- or under-sampling of active spawning females, the hydrated females are not included in the calculation and the number of females with Day-0 POFs is corrected by the average number of females with Day-1 or Day-2 POFs, according to the formula:

$$S= \frac{1/2 \cdot (day \ 1 + day \ 2)}{1/2 \cdot (day \ 1 + day \ 2) + day \ 1 + day \ 2 + day \ 2^+ + No \ POFs}$$

Staging of POFs will be based on both histomorphological (see 7-stages classification presented by Solla and Garabana, 2015, and Figure 8.2) and biometrical criteria (cross-sectional area, Figure 8.1, Ganias *et al.*, 2007), those criteria being then related to the time of capture in order to attempt assigning each POF to a daily cohort. The overall size of the POFs in the histological slide can indeed be useful to help assessing its stage/age, as the size of POFs decreases throughout the degeneration process (Ganias *et al.*, 2007). After a quick scanning of the whole slide, measure the cross-sectional area of the relatively largest POF present at the edge of an ovarian lamella (using ImageJ: Figure 9.1), and by comparison to the area values obtained for the other slides in the random sample, it can help inferring the daily class of the POFs. This method applies better to species exhibiting a daily spawning synchronicity; recent results (eggs and adults' data) argue in favour of the existence of such a daily limited period of time when most individuals spawn (ICES, 2015).

#### Notes:

- Depending on the embedding medium used in histology, the areas of POFs may vary considerably (paraffin embedding produces a considerable shrinkage of the tissues and for the same POF age, the area is significantly lower compared to resin embedding).
- Depending on how the POFs were cut, POFs will present different sizes and aspects
  throughout the histological slide, and this is the reason for which is it important to consider
  the relatively largest POF in the slide for the cross-sectional area measure.

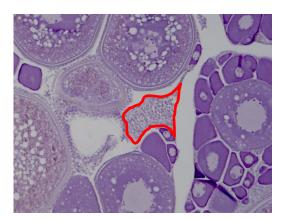

Figure 9.1. Measure of the cross-sectional area of a POF at the edge of an ovarian lamella (x100).

#### Notes for the histological analysis of POFs:

- POFs present slightly different aspects depending on whether the ovary tissue was embedded in resin of paraffin.
- Unless horse mackerel has a very short inter spawning interval (high spawning frequency),
  the POFs present in the histological slide of an individual have likely been produced at the
  same spawning event, and should thus be more or less at the same histomorphological stage
  and have more or less the same age.
- One major problem in POFs method is the possible misidentification of POFs with atresia.
   Tips to deal with this issue:
  - Analyse the whole histological slide: when doubts if a given structure is a POF or atresia, it is unlikely that that all structures would appear doubtful.
  - It helps to look for POFs at the edge of ovarian lamellae because atretic follicles are never "opened" to the lumen of the ovary, they always lie within the lamellae; whereas POFs, in theory, are always "opened" to the lumen of the ovary as they result from the release—ovulation—of the mature oocyte into the ovarian lumen.

- In POFs, the theca layer remains conspicuous during all its degeneration process; whereas in atresia, the theca is hardly visible; moreover, late atretic stages may contain yellow/brown pigments whereas POFs not.
- In POFs, "empty vacuoles" are usually of small and identical sizes (they are said to correspond to what remains from the granulosa cells after these degenerate); whereas in (late) atresia, the "empty vacuoles" are of varying sizes and often large (some of these correspond to the lipid droplets of the former oocyte, lipids which take longer than the yolk granules to go through the process of digestion and absorption by the granulosa cells).

## Time Picture histological slide Description sample 15:00 Ovary: still abundant number of hydrated oocytes in the lumen, but already POFs present POFs: newly formed, large, irregular, convoluted (loops clearly delineated), large lumen, no signs of degeneration Granulosa: nuclei clearly visible and linearly organized x 100 - PEN1-6 Theca: separated from the granulosa, thin (stretched) 16:00 Ovary: a very large and empty central lumen, with some remnant hydrated oocytes and many POFs present POFs: recently formed, large, irregular, convoluted (loops clearly delineated), large lu-

x100 - MAT1-72

**Theca:** separated from the granulosa, thin (stretched)

Granulosa: nuclei clearly visible and line-

men, no signs of degeneration

arly organized

00:30

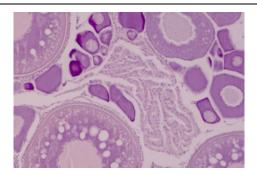

**Ovary:** no longer present a large and empty lumen, a few remnant hydrated oocytes

**POFs:** recently formed, large, irregular, convoluted, but thicker loops, lumen visible, no signs of degeneration

**Granulosa:** nuclei linearly organized, located more basally

**Theca:** separated from the granulosa, less stretched

x100 - POR3-20

09:00

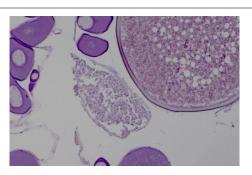

**POFs:** large, irregular, loops thicker, lumen still visible, first signs of degeneration

**Granulosa:** most nuclei still linearly organized, first pycnotic nuclei and vacuoles

Theca: separated from the granulosa

x100 - PEN3-16

16:30

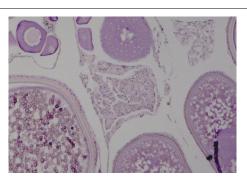

**POFs:** still large, but less irregular in shape, loops less distinguishable, lumen less visible

**Granulosa:** nuclei less organized, pycnotic nuclei and vacuoles increase in number

**Theca:** separated from the granulosa, thicker

x100 - PEN6-21

11:30

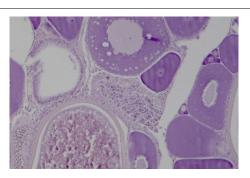

**POFs:** reduced in size, more rectangular shape, lumen and convolutions no longer visible

**Granulosa:** nuclei disorganized, forming a compact mass, most nuclei are pycnotic, vacuoles numerous

**Theca:** thicker and more attached to the granulosa

x100 - MAT4-28

17:30

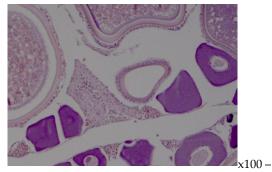

**POFs:** more reduced in size, more triangular shape

**Granulosa:** granulosa reduced, few or none healthy nuclei, vacuoles present

Theca: thick and attached to the granulosa

MAT3-45

09:00

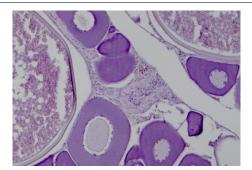

**POFs:** reduced size, triangular shape

**Granulosa:** granulosa very reduced, no healthy nuclei, vacuoles less visible

Theca: becomes dominant in the POF

x100 - PEN3-23

09:00

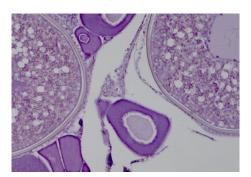

POFs: very reduced size, triangular shape

Granulosa: almost inexistent

Theca: represents almost all the POF

x100 - PEN3-14

Figure 9.2. Horse mackerel-Histomorphological description of POFs stages from females collected daily at different y times during the 2013 DEPM survey.

## 10 Data submission deadlines

| Step (analyses and<br>text for WD) | Person in charge | Quality check | Coordinator   | Deadline for preliminary estimate | Deadline for<br>WD WGWIDE | Deadline for<br>the raw data<br>of remainder<br>of the samples | Deadline<br>for WD<br>WGMEGS<br>2020 | Comments                     |
|------------------------------------|------------------|---------------|---------------|-----------------------------------|---------------------------|----------------------------------------------------------------|--------------------------------------|------------------------------|
|                                    |                  |               |               | Mackerel                          |                           |                                                                |                                      |                              |
| Screening                          | Anders/Merete    |               | Anders/Merete | ASAP                              | cruises finished          | 31-12-2019                                                     | April 2020                           | 8 August EP estimate         |
| Potential fecundity                | Paula/Maria      | Anders/Merete | Anders/Merete | 1-8-2019                          | 20-8-2019                 | 31-12-2019                                                     | April 2020                           |                              |
| Atresia estimation                 | Paula/Maria      | Anders/Merete | Anders/Merete | 1-8-2019                          | 20-8-2019                 | 31-12-2019                                                     | April 2020                           |                              |
| Realised fecundity                 | Anders/Merete    | Paula/Maria   | Anders/Merete |                                   | 20-8-2019                 | 31-12-2019                                                     | April 2020                           |                              |
| WD WGWIDE                          |                  |               | Anders/Merete |                                   | 25-8-2019                 | 31-12-2019                                                     | April 2020                           | WGWIDE meeting 28-08-2019    |
| WG WGMEGS                          |                  |               | Anders/Merete |                                   |                           | 31-12-2019                                                     | April 2020                           | WGMEGS meeting in April 2020 |
| Batch fecundity                    | Lola/Antonio     | Cindy         | Cindy         |                                   |                           | 31-12-2019                                                     | April 2020                           |                              |
| Sex ratio                          | Lola/Antonio     | Cindy         | Cindy         |                                   |                           | 31-12-2019                                                     | April 2020                           |                              |
| Spawning fraction                  | Lola/Antonio     | Cindy         | Cindy         |                                   |                           | 31-12-2019                                                     | April 2020                           |                              |
| SSB                                | Cindy            | Lola/Antonio  | Cindy         |                                   |                           | 31-12-2019                                                     | April 2020                           |                              |
| WD WGMEGS                          |                  |               | Cindy         |                                   |                           | 31-12-2019                                                     | April 2020                           | WGMEGS meeting in April 2020 |
| Horse mackerel                     |                  |               |               |                                   |                           |                                                                |                                      |                              |
| Screening                          | Cindy            |               | Cindy         | ASAP                              | cruises finished          | 31-12-2019                                                     | April 2020                           |                              |
| Batch fecundity                    | Paula/Maria      | Cindy         | Cindy         |                                   |                           | 31-12-2019                                                     | April 2020                           |                              |
| Sex ratio                          | Paula/Maria      | Cindy         | Cindy         |                                   |                           | 31-12-2019                                                     | April 2020                           |                              |
| Spawning fraction                  | Paula/Maria      | Cindy         | Cindy         |                                   |                           | 31-12-2019                                                     | April 2020                           |                              |
| SSB                                | Cindy            | Paula/Maria   | Cindy         |                                   |                           | 31-12-2019                                                     | April 2020                           |                              |
| WD WGMEGS                          |                  |               | Cindy         |                                   |                           | 31-12-2019                                                     | April 2020                           | WGMEGS meeting in April 2020 |

#### 11 References

- Alday, A., Santos, M., Uriarte, A., Martín, I., Martínez, U., and Motos, L. 2010. Revision of criteria for the classification of postovulatory follicles degeneration, for the Bay of Biscay anchovy (Engraulis encrasicolus L.). Revista de Investigación Marina 17(8). 165-171.
- Costa, A. M. 2009. Macroscopic vs. microscopic identification of the maturity stages of female horse mackerel. ICES Journal of Marine Science, 66: 509–516.
- Eltink, A. 1991. Batch fecundity and fraction spawning of horse mackerel (Trachurus trachurus L.). Final Report. Submitted to the Directorate-General for Fisheries (DG XIV) of the Commission of the European Communities. Study Contract No. BO-1990-207, 71 pp.
- Ganias, K., Nunes, C., and Stratoudakis, Y. 2007. Degeneration of sardine (Sardina pilchardus) postovulatory follicles: structural changes and factors affecting resorption. Fish.Bull. 105:131–139.
- Ganias, K., Rakka, M., Vavalidis, T., and Nunes, C. 2010. Measuring batch fecundity using auto-mated particle counting. Fisheries Research, 106: 570–574.
- Gonçalves P., Costa, A. M., Cunha, E., Vendrell, C., and Pissarra, J. 2005. Postovulatory follicles (POFs) ageing in Trachurus trachurus. Working Document for the WGMEGS Mackerel and Horse-mackerel Egg Surveys Working Group, Bergen, 04-08 April 2005, 10 pp.
- Gonçalves, P., Costa, A. M., and Murta, A. G. 2009. Estimates of batch fecundity, and spawning fraction for the southern stock of horse mackerel (Trachurus trachurus) in ICES Division IXa. ICES Journal of Marine Science, 66: 617–622.
- Gonçalves, P., Costa, A. M., and Angélico, M. M. 2012. Developments in the DEPM application of the horse mackerel Southern stock (ICES Division IXa). Working Document for ICES Workshop on Survey Design and Mackerel and Horse Mackerel Spawning Strategy (WKMSPA), Galway, Ireland, 16-17 April 2012, 21 pp.
- Hunter, J. R., Lo, N. C. H., and Leong, R. J. H. 1985. Batch fecundity in multiple spawning fishes. In An Egg Production Method for Estimating Spawning Biomass of Pelagic Fish: application to the northern anchovy, Engraulis mordax. R. Lasker (Ed.) NOAA Technical Reports NMFS, 36: 66–77.
- ICES. 1993. Report of the Mackerel/Horse Mackerel Egg Production Workshop. ICES CM 1993: H4.
- ICES. 2015. First Interim Report of the Working Group on Mackerel and Horse Mackerel Egg Surveys (WGMEGS), 20–24 April 2015, ICES Headquarters, Copenhagen. ICES CM 2015/SSGIEOM: 09, 70 pp.
- Picquelle, S. J., and Stauffer, G. 1985. Parameter estimation for an egg production method of anchovy biomass assessment In An Egg Production Method for Estimating Spawning Biomass of Pelagic Fish: application to the northern anchovy, Engraulis mordax. R. Lasker (Ed.), NOAA Technical Reports NMFS, 36: 7-16.
- Walsh, M., Hopkins, P., Witthames, P., Greer-Walker, P., and Watson, N. J. 1990. Estimation of total potential fecundity and atresia in the western mackerel stock, 1989. ICES Document CM 1990/H: 31.7 pp.

Annex 1: Walsh maturity scale (supplied by IEO BIOMAR group)

| Walsh | Modified<br>universal<br>maturity scale         |                                                                                                  | Mackerel FEMALES     |
|-------|-------------------------------------------------|--------------------------------------------------------------------------------------------------|----------------------|
| 1     | A Immature                                      | Note that advanced Stage 6 (recovery) can be easily confused with immature!                      |                      |
| 2     | Ba Developing but<br>functionally im-<br>mature | 10.11,12,13,14,15,10,17,3, 10.2.3,21,22, 3,24,25,20,27,28,29,30,31,32,33,34,35,36,37,38,39,40,4  |                      |
| 3     | Bb Developing<br>and functionally<br>mature     | 7 8 9 10 11 12 13 14 15 16 17 18 19 20 21 22 2.  Mackerel SAARII MAC 003 SAARII MAC 003 Feb 2013 | 1 12 13 14 1 2 23 23 |
| 4     | Ca Actively<br>spawning                         | 26,27,28,29,30,31,32,33,34,35,36,37,38,27,38,28,37,38,28,38,38,38,38,38,38,38,38,38,38,38,38,38  | 3                    |

| 5          | Cb Spawning<br>capable                         |                                                                                                    | 20 21 22 23 24 25 26 27 2        |
|------------|------------------------------------------------|----------------------------------------------------------------------------------------------------|----------------------------------|
| 6 spent    | D Regressing/<br>Regenerating                  | C\$1040290136                                                                                                    | 22 23 24 25 26 27 28 29 3,0 31 . |
| 6 recovery | D Regressing/<br>Regenerating                  |                                                                                                    |                                  |
| Walsh      | Modified<br>universal<br>maturity scale        | 0   7   2   5   4   5   6   7   8   9   16   14   14   14   16   16   17   16   16   7   16   20   20   20   20   20   20   20   2 | Mackerel MALES                   |
| 1          | <b>A</b> Immature                              | No pictures available. Note that advanced Stage 6 (recovery) can be easily confused with immature!                                 | No pictures available.           |
| 2          | <b>Ba</b> Developing but functionally immature | No pictures available                                                                                                    | No pictures available            |

3

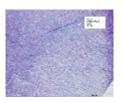

**Bb** Developing and functionally mature

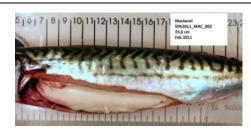

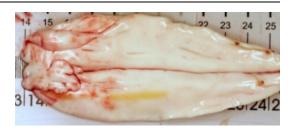

4

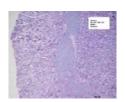

**Ca** Actively spawning

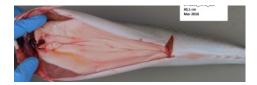

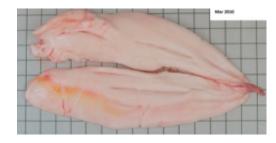

5

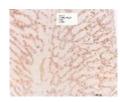

**Cb** Spawning capable

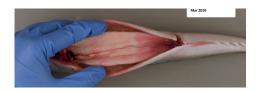

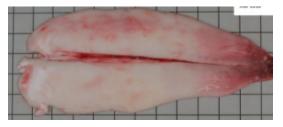

6 Spent

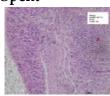

**D** Regressing/ Regenerating

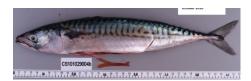

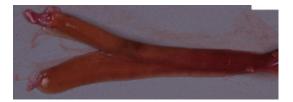

#### 6 recovery

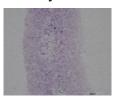

**D** Regressing/ Regenerating

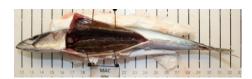

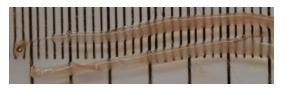

# Walsh Note that advanced Stage 6 (recovery) can be easily confused with immature!!!!

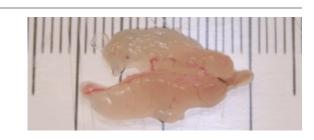

Horse mackerel FEMALES

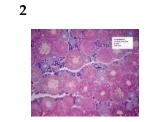

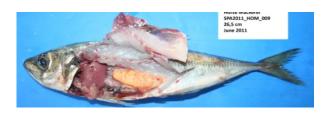

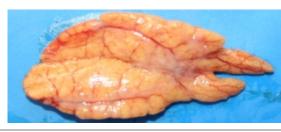

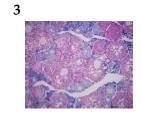

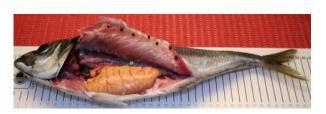

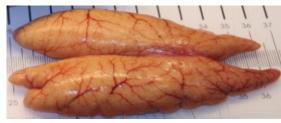

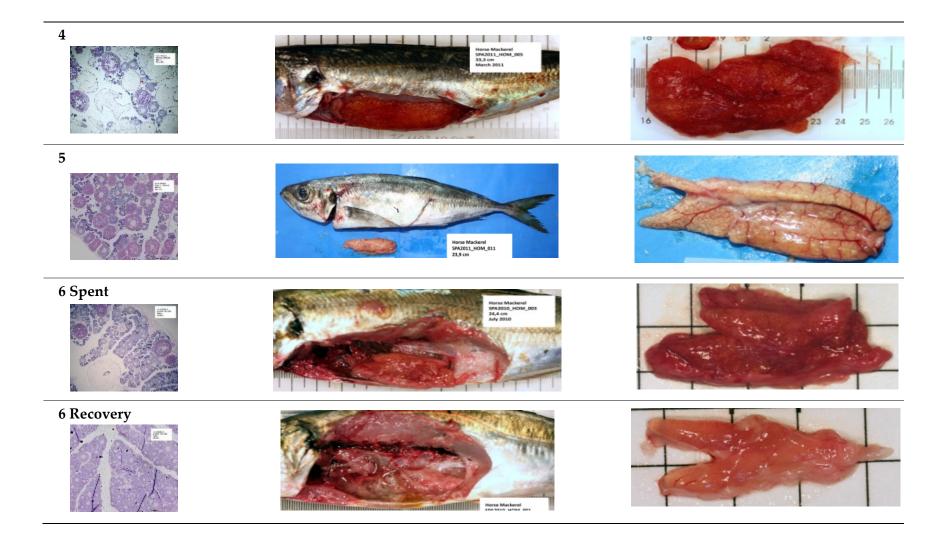

# Walsh Horse mackerel MALES 1 Note that advanced Stage 6 (recovery) can be easily confused with immature!!!! 2 3 4

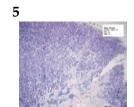

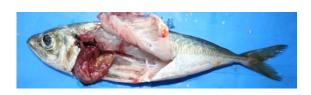

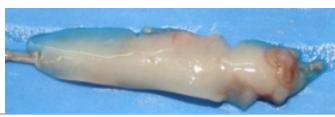

6 Spent

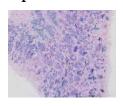

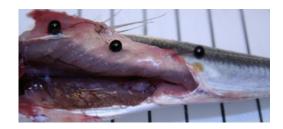

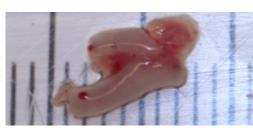

6 Recovery

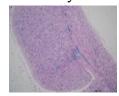

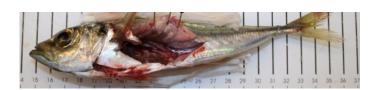

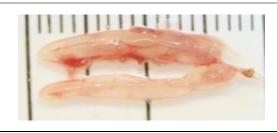

#### Annex 2: Excel sheet used for screening analysis

The Excel sheet, below, should be used for the screening analysis of the AEPM samples.

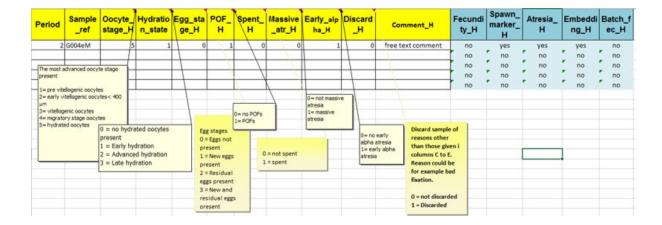

## Annex 3: Manual for the image analysis of the whole mount using ImageJ

# Image analysis manual for Mackerel fecundity work Version 2018-1

#### Introduction

For the fecundity and atresia analysis we use the open source image analysis program ImageJ (http://rsb.info.nih.gov/ij/index.html) with the ObjectJ (https://sils.fnwi.uva.nl/bcb/objectj/) plugin. For general use of ImageJ and ObjectJ, you should read the tutorials and manuals found on their respective homepages.

A Windows and Macintosh version of the ImageJ/ObjectJ can be downloaded from the IMR ftp site (ftp.imr.no/Mackerel 2019/Image analysis software). These versions include the necessary plugins and macros for the Mackerel fecundity and atresia work for 2019. To install, unzip and then move the ImageJ folder to your Applications folder.

At the same location, you can also download ObjectJ project folders. Excel data templates for the image analysis work can be found at: ftp.imr.no/Mackerel 2019

For support on the fecundity image analysis software, you may contact Anders Thorsen at Institute of Marine Research, Norway, (E-mail: anders.thorsen@imr.no; Skype name: athorsen63)

#### ObjectJ project folders:

Oocytes 30-1 Mackerel (for fecundity counting)

Weibel-8-1 Mackerel (for estimation of atresia)

Batch Fecundity-30-1 Mackerel (for batch fecundity counting)

#### Data templates:

Atresia\_v2016\_1 mackerel.xlsx

Batch\_fecundity\_v2016\_1 mackerel.xlsx

Fecundity\_v2016\_1 mackerel.xlsx

Note that these files may be updated in the time period between finalization of the manual and start of the work. Therefor please check that you have the latest versions before you start.

#### Ftp server:

Address: ftp.imr.no

Username: mackerel

Password: hu89iop

It is recommended to use a dedicated ftp client like FileZilla (filezilla-project.org) to connect to the ftp server.

#### Fecundity analysis

The project "oocytes 30-1 mackerel.ojj" allows automatic and manual measurements of oocytes. Resulting parameters are cell size and elliptical aspect ratio. Size is visualized by a red line that indicates the diameter of an equivalent circle with same area, as well as a pink line that shows the best fitting ellipse. A category (1.9) can be added manually and is visualized by the "hand of a clock".

In this manual, only the steps necessary to perform the Mackerel fecundity analysis for 2019 are described. For complete description of functionality of this project file, refer to the Read Me file inside the project folder.

#### Organizing your project folders

Make sure that the project file (.ojj) and the related images to be analysed are in the same folder—we call it the "project folder." Typically, you should place up to 10–20 images into your project folder. If you put too many pictures in the same project folder, your computer may work more slowly with them. It is best practice to make a copy of the project file for each batch of images (each sample) to be analysed.

#### A. Download Template Project

Download project folder called Oocytes 30-1 Mackerel (ftp.imr.no/Mackerel 2019/ Image analysis software /ObjectJ projects/ Oocytes 30-1 Mackerel).

The folder contains the project file (oocytes 30-1 mackerel.ojj), a sample image and a read me file.

#### B. Usage

#### Taking pictures

The resolution of the pictures should be approximately  $0.2~px/\mu m$  or higher (e.g. 7.5x magnification using 5 Mpx camera). Lower resolution will result in reduced precision, while much larger resolution will cause longer computer processing time, as well as larger demand for storage. Pictures should preferably be stored in tiff format (.tif). When saving pictures, remember to follow the naming convention as described in the main manual (e.g.  $A004a\_C\_1.tif$ ).

If your camera saves pictures in another format than tiff (e.g. jpg), you can convert them to .tiff before analysis. This can be performed in batch mode using the "Batch-Convert" macro on the Start-up action bar of ImageJ. You can also choose to use jpg, but then the scaling factor cannot be stored in the image file and the scaling factor will then have to be stored in the project file. To add the scaling factor to the project file choose in the menu ObjectJ/Linked Images/ Propagate scale to linked images. Add the scaling factor to the dialog and choose "propagate to all linked images". This procedure can also be used to scale tif images if this has not been performed earlier in the procedure.

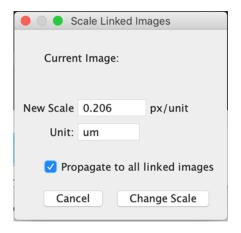

Since we are going to do automatic size measurements of the oocytes based on a threshold, it is important that the illumination of the pictures is optimal, and the same illumination is used every time. Therefore, always follow the same procedure when you take your pictures. Use a light source that gives even illumination of your sample.

To adjust the illumination to the same level every time, take a photo of your sample tray filled with clean water, and measure the light of a clean area in the centre of the picture. Adjust your lighting or exposure time, so that you get a grey value of  $206 \pm 2$  in the centre. You may have to take several pictures to find the correct settings. Repeat this as a start-up procedure every time you take a series of pictures.

To help with the light measurements, you may want to use the "measure light" button on the Start-up action bar. However, this function has been made for pictures that are 5 Mpx large. If your camera takes pictures with other sizes, you can contact Anders Thorsen at IMR for help to adapt this function to your setup.

#### Open your project

In the ImageJ menu select ObjectJ/Open project. Navigate to the project folder and select the project file (with ending .ojj). Then, link the images in the folder to the project by selecting in the menu: ObjectJ/Linked images/Link all images from project folder.

#### 1. Automatic counting and marking of diameters

Chose menu ObjectJ/Mark Oocytes (or use shortcut M). This marks diameters and ellipse perimeters automatically.

You can choose to mark the front image only (default), all unmarked images, or all images. Use the default values for Minimum and Maximum Diameter (250–950  $\mu m$ ). Also use the default values for Minimum Roundness (minor axis/major axis) and Minimum Ellipticity (a perfect ellipse will have a value of 1, less perfect ellipses will have smaller values), 0.7, and 0.8 respectively.

After images have been marked, inspect the image. You should correct automatic measurements when the marking includes more than one oocyte, or that the mark is on something other than an oocyte. Also, oocytes that are measured hugely incorrect should be corrected.

All corrections of automatic measurements are done by deleting the markings, as described below, and then the oocyte is counted (not measured), as described under "Manual counting... (next section).

To remove (kill) a marking, hold your cursor over the marking and press 0. You can also use the Gun tool from the Object tools, which can be activated in the ObjectJ Tools palette.

### 2. Manual counting of oocytes that have not been marked by the automatic procedure

Use the floating circle to count cells manually. The "BlueGrid" (from Start-up action bar) will help you to work systematically through your images. Always when doing manual measurements and counts use 100 % zoom factor of your image for maximum accuracy.

Activate the Floating Circle in ObjectJ menu, or by using the shortcut "v." The floating circle has a diameter of 185  $\mu$ m and will follow your mouse pointer. All cells that fill the floating circle completely can be marked by pressing the number key 2. If the mouse is inactive for 10 seconds, the floating circle will automatically be switched off. Pressing "v" will reactivate it. Pressing "v" when the floating circle is active will deactivate it.

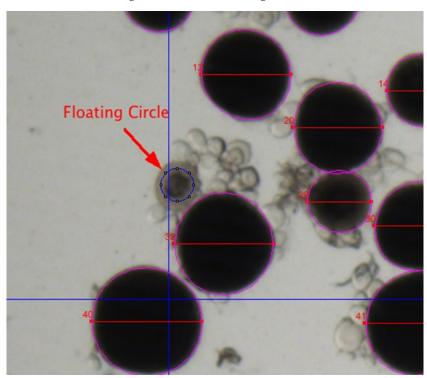

#### 3. Results

Choose ObjectJ/Show Project Results to display numeric results. These columns are shown:

Dia equivalent diameter in um

Cat category 1..9, -1 for automatic markings

Roundn. same as Minor/Major (range 0..1)

Ellipt. ellipticity= ellipse perimeter/actual perimeter (range 0..1, or empty for

manual marking)

 $\begin{array}{ll} \mbox{Minor} & \mbox{minor axis ($\mu m$)} \\ \mbox{Major} & \mbox{major axis ($\mu m$)} \end{array}$ 

Area3 area (unit is 103 µm 2 for convenience)

It might happen that the full results are not shown in the results window when you first open it. If so, then choose "Recalculate" in the ObjectJ menu (ObjectJ/Results/Recalculate).

#### 4. Saving

Periodically save the coloured markers and results via menu ObjectJ/Save project. Note that menu "File/Save" only saves an image, not the markers.

#### 5. Export Results to Excel

In the Results Window, press the "Copy/Export" button. In the dialog, choose to include "All Columns" and "Index column." Deselect "Include Headers" and "Include Statistics". Press the button "Copy" and then go to Excel and paste the data into the "fecundity v2019\_1 mackerel.xlsx" data template

#### **Batch fecundity**

For estimating batch fecundity, use the ObjectJ project file called, "batch fecundity 30-1 mackerel.ojj" (download from the ftp cite). This project is similar to the "oocytes 30-1 mackerel.ojj," except that the moving circle diameter is 500  $\mu m$ , instead of 185  $\mu mm$ , and oocytes larger than 950  $\mu m$  will also be measured. Initially measure the vitellogenic and hydrating oocytes automatically, the same way as for fecundity counting. When the automatic measurements have been completed, remove errors, being especially aware of markings that cover more than one oocyte or particles that are not oocytes.

Measure the size of the remaining oocytes larger than  $500~\mu m$ , using the variable ellipse tool (activate using the shortcut "v"). If an unmarked oocyte fills out the  $500~\mu m$  moving circle, measure it by moving the mouse cursor to the rim of the oocyte, hold down the left mouse button, and drag the circle to the opposite rim, so that the circle cover the whole oocyte. Release the mouse button, and move the cursor into the circle again, to adjust the circularity and orientation of the circle. Press the number key "3" to mark and measure the oocyte.

Export the results to the "Batch\_fecundity\_v2019\_1 mackerel.xlsx."

#### Atresia analysis using grid and profile counting

Pictures used for atresia analysis should have a resolution of about  $0.85~\text{px/}\mu\text{m}$  or higher (e.g. 4x magnification using 5 Mpx camera). Pictures should be stored in tiff format (.tif).

In this analysis you first count atresia using a grid and thereafter count atresia as profile counting.

Use the ObjectJ project file "Weibel 8-1 mackerel.ojj". Add all the histology images that belong to the same fish into the same project folder. Link the images to the project.

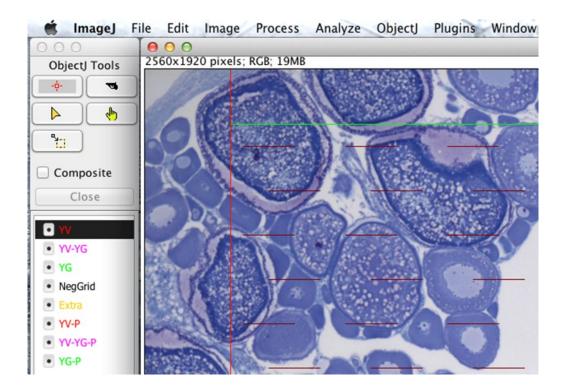

Add the Weibel grid to your picture (ObjectJ/Grid [F1]).

The grid should have a density of about 5000 points per cm2. If the default grid settings do not give the desired density in your picture, you can change the grid settings in the project macro (ObjectJ/Show Embedded Macros).

```
Install in ObjectJ menu

//26.01.12 10:35

var

// --- user globals ---
margin = 100,//min Margin on all four sides

Zvalue = 120, // the grid constant
gridColor = "#800000",
```

If you need to increase the grid spacing, then increase the zvalue (default value 120). If you need to decrease grid spacing, add a lower value. After the value has been changed, press the button "Install in ObjectJ menu. The value will now be active. When you save your project, this value will be stored in the project as the new default value.

In the Object Tools you will find the oocyte stages that are going to be counted.

YV: Yolk vesicle stage

YV-YG: Transition stage; yolk vesicle –yolk granule stage

**YG:** Yolk granule stage

**NegGrid:** Hits outside the ovarian tunica wall

Extra: For special observations. Will not be included in the atre-

sia count

**YV-P:** Yolk vesicle stage – Profile counting

YV-YG-P: Transition stage; yolk vesicle –yolk granule stage – Profile counting

**YG-P:** Yolk granule stage – Profile counting

Count the stages according to the main manual; first the grid counting, then the profile counting. Before you start with the profile counting, you should add the frame that has red forbidden lines and green permitted lines (ObjectJ/Frame [F2]).

Finish all pictures in the project. View the results (Menu: ObjectJ/Show Project Results). In the statistics options (header of the left column), select "Count." Enter the counts in the Excel data template for Atresia (Atresia\_v2019\_1 mackerel.xlsx). Each fish will be represented with one row in the Excel data sheet.

#### Annex 4: Excel sheet used for fecundity analysis

| Oocyte_id | Dia | Cat | R  | oundn. | Ellipt. | Minor    | Major    | Area3 | File        | Sample_ref |
|-----------|-----|-----|----|--------|---------|----------|----------|-------|-------------|------------|
|           | 1   | 334 | -1 | 0.9136 | 0.9539  | 319.6362 | 349.8645 |       | 88 F1-1.TIF | F1-1       |
|           | 9   |     |    |        |         |          |          |       |             |            |
| 1         |     |     |    |        |         |          |          |       |             |            |

#### Annex 5: Excel sheet used for whole mount evaluation

The Excel sheet, below, should be used for the whole mount evaluation.

| Institute | Sample_ref | Oocyte_<br>stage | Egg_stage | Spent | Discard | Comment | Fecundity | Spawn_<br>marker | Atresia | Batch_fec |
|-----------|------------|------------------|-----------|-------|---------|---------|-----------|------------------|---------|-----------|
| IMR       | A001       | 3                | 1         | 0     | 0       |         | no        | yes              | yes     | no        |

#### Annex 6: Excel sheet used for atresia counting

The Excel sheet, below, should be used for atresia counting.

| Ì         |        |      |            | 1           | ,           | ,          |    |       |    |          |       |      |         |      |
|-----------|--------|------|------------|-------------|-------------|------------|----|-------|----|----------|-------|------|---------|------|
| Institute | Person | Year | Sample_ref | No_Pictures | Grid_points | Field_area | YV | YV_YG | YG | Neg_grid | Extra | YV_P | YV_YG_P | YG_P |
| IMR       | Merete | 2012 | A001       | 8           | 256         | 0.0502     | 0  | 173   | 0  | 11       | 0     | 0    | 29      | 0    |

#### Annex 7: Excel sheet used for the POF staging

The Excel sheet, below, should be used for the POF staging.

| name | Sample_ref | POF Stage | Comments |
|------|------------|-----------|----------|
| AZTI | 13M060     | 4         |          |
|      |            |           |          |

#### Annex 8: Author contact information

| Name and<br>Institution                           | Address                                                                                                    | Phone/Fax                          | Email                   |  |  |
|---------------------------------------------------|----------------------------------------------------------------------------------------------------|------------------------------------|-------------------------|--|--|
| Merete Fonn,<br>IMR                               | Nordnesgaten 50<br>Postboks 1870 Nordnes<br>5817 Bergen<br>Norway                                                                                                 | +47 41304063                       | merete.fonn@imr.no      |  |  |
| Anders Thorsen,<br>IMR                            | Nordnesgaten 50<br>Postboks 1870 Nordnes<br>5817 Bergen<br>Norway                                                                                                 | +47 95873368                       | anders.thorsen@imr.no   |  |  |
| Paula Álvarez,<br>AZTI                            | Herrera Kaia<br>Portualdea z/g<br>20110 Pasaia (Gipuzkoa)<br>Spain                                                                                                | +34 946574000                      | palvarez@azti.es        |  |  |
| Cristina Nunes,<br>IPMA                           | Avenida de Brasília<br>1449-006 Lisbon<br>Portugal                                                                                                    | +35 1213027000                     | <u>cnunes@ipma.pt</u>   |  |  |
| Dolores Garabana<br>Barro                         | Instituto Español de<br>Oceanografía<br>Centro Oceanográfico<br>de A Coruña<br>Muelle de las Animas<br>s/n<br>P.O. Box 130<br>15001 A Coruña<br>Spain             | +34 986 492 111<br>+34 986 498 626 | dolores.garabana@ieo.es |  |  |
| Maria Korta,<br>AZTI                              | Herrera Kaia<br>Portualdea z/g<br>20110 Pasaia (Gipuzkoa)<br>Spain                                                                                                | +34 946574000                      | mkorta@azti.es          |  |  |
| Ineke Pennock,<br>Wageningen Ma-<br>rine Research | Postbus 68<br>1970 AB IJmuiden<br>Netherlands                                                                                                    | +31 317487104                      | ineke.pennock@wur.nl    |  |  |
| Brendan O' Hea,<br>MII                            | Marine Institute<br>Rinville<br>Oranmore<br>Galway<br>Ireland                                                                                                    | +35 391387304                      | brendan.ohea@marine.ie  |  |  |
| Hannah Holah,<br>MSS                              | Marine Labs,<br>375 Victoria Road,<br>Aberdeen,<br>AB119DS                                                                                                    | +44 131 244<br>2500                | hannah.holah@gov.scot   |  |  |
| Antonio Solla<br>Covelo                           | Instituto Español de<br>Oceanografía<br>Centro Oceanográfico<br>de Vigo<br>Subida a Radio Faro 50<br>Cabo Estai – Canido<br>36390 Vigo (Ponteve-<br>dra)<br>Spain | +34 986 492 111<br>+34 986 498 626 | antonio.solla@ieo.es    |  |  |

| Cindy J.G. van<br>Damme,<br>Wageningen Ma-<br>rine Research | Postbus 68<br>1970 AB IJmuiden<br>Netherlands                                                                                                    | +31 317487078                      | cindy.vandamme@wur.nl            |
|-------------------------------------------------------------|----------------------------------------------------------------------------------------------------|------------------------------------|----------------------------------|
| Grethe Thorsheim                                            | Institute of Marine Research Nordnes P.O. Box 1870 5817 Bergen Norway                                                                                             |                                    | grethe.thorsheim@imr.no          |
| Gersom Costas                                               | Instituto Español de<br>Oceanografía<br>Centro Oceanográfico<br>de Vigo<br>Subida a Radio Faro 50<br>Cabo Estai – Canido<br>36390 Vigo (Ponteve-<br>dra)<br>Spain | +34 986 492 111<br>+34 986 498 626 | gersom.costas@ieo.es             |
| Ewout Blom                                                  | IMARES,<br>Haringkade 1,<br>1976 CP IJmuiden,<br>The Netherlands                                                                                                  |                                    | ewout.blom@wur.nl                |
| Thassya Christina<br>dos Santos Sch-<br>midt                | Institute of Marine Research Nordnes P.O. Box 1870 5817 Bergen Norway                                                                                             |                                    | thassya.dos.santos.schmidt@hi.no |
| Hanz Wiegerinck                                             | IMARES,<br>Haringkade 1,<br>1976 CP IJmuiden,<br>The Netherlands                                                                                                  |                                    | hanz.wiegerinck@wur.nl           |